## <span id="page-0-0"></span>UNIVERSIDADE FEDERAL DO ESPÍRITO SANTO - UFES

ADRIANA MACHADO MALAFAIA DA MATA

## SELEÇÃO DE MODELOS E ESTIMAÇÃO DE PARÂMETROS NO TRATAMENTO QUIMIOTERÁPICO DE TUMORES VIA INFERÊNCIA BAYESIANA

Vitória, ES

2017

Adriana Machado Malafaia da Mata

Orientador: Prof. Dr. Wellington Betencurte da Silva

Dissertação de Mestrado – Universidade Federal do Espírito Santo – UFES Centro Tecnológico

Programa de Pós-graduação em Engenharia Mecânica, 2017.

1. Approximate Bayesian Computation (ABC). 2. Sequential Monte Carlo(SMC). 3. models of cell growth. 4. Bayesian model selection. I. Silva, Wellington Betencurte da. II. Universidade Federal do Espírito Santo. III. Seleção de Modelos e Estimação de Parâmetros no Tratamento Quimioterápico de Tumores via Inferência Bayesiana

Seleção de Modelos e Estimação de Parâmetros no Tratamento Quimioterápico de Tumores via Inferência Bayesiana/ Adriana Machado Malafaia da Mata. – Vitória, ES, 2017-

Adriana Machado Malafaia da Mata

## **Seleção de Modelos e Estimação de Parâmetros no Tratamento Quimioterápico de Tumores via Inferência Bayesiana**

Dissertação de Mestrado apresentada ao Programa de Pós-Graduação em Engenharia Mecânica da Universidade Federal do Espírito Santo, como requisito parcial para obtenção do título de Mestre em Engenharia Mecânica.

Trabalho aprovado. Vitória, ES, 25 de junho de 2017:

Prof. Dr. Wellington Betencurte da Silva Orientador

Prof. Dr. José Mir Justino da Costa Coorientador

Prof. Dr. Julio Cesar Sampaio Dutra Coorientador

> Prof. Dr. Lúcia Catabriga Convidado 1

Prof. Dr. Diego Cardoso Estumano Convidado 2

> Vitória, ES 2017

# Agradecimentos

Agradeço à minha família, que tanto amo. Agradeço ao meu orientador Wellington e co-orientador José Mir pela paciência em me conduzir nesse estudo, sou muito grata por poder estudar algo que verdadeiramente admiro. O trabalho foi entusiasmante e aprendi muito. Agradeço ao professor Júlio pela disposição em ajudar sempre. Gratidão a todos que me incentivaram, professores da graduação e do mestrado. Agradeço ao Laboratório de Combustão da UFES e aos professores Márcio e Rogério que viabilizaram o uso deste espaço.

*"Esforça-te e tem bom ânimo;" (Josué, 1:9)*

# Resumo

Resumo.O câncer é uma doença decorrente do crescimento desordenado de células. Comumente, a quimioterapia antineoplásica é utilizada no tratamento dos cânceres mais comuns. Nesse contexto, as pesquisas têm se voltado para modelos matemáticos que descrevem o crescimento de células tumorais com a ação de um fármaco quimioterápico. Diante de uma variedade de modelos existentes na literatura para tal fim, um método para selecionar o modelo mais adequado faz-se necessário. Esta dissertação estuda modelos matemáticos de tratamento de tumores e aplica *Approximate Bayesian Computation* (ABC) para seleção do modelo que melhor representa os dados observados. O algoritmo ABC utilizado foi determinístico, priorizando a seleção do modelo. Ao modelo selecionado, foi aplicado o filtro de partículas SIR que permitiu aprimorar as estimativas de parâmetros. Foram estudados modelos de crescimento tumoral via equações diferenciais ordinárias e os parâmetros foram assumidos como constantes. Os modelos foram estruturados a partir de farmacocinética Bicompartimental, que permite o estudo de drogas antineoplásicas administradas por via oral. Além disso, foram utilizadas formulações de crescimento de tumores conhecidas adicionando-se o fator de influência de uma dose única de droga quimioterápica.

Palavras-chaves: Approximatte Bayesian Computation (ABC) . Filtro de Partículas. Modelos de Crescimento de Células. Farmacocinética Bicompartimental.

# Abstract

Abstract. Cancer is a disease arising from the disordered growth of cells. Commonly, antineoplastic chemotherapy is used to treat the most common cancers. In this context, researches have turned to mathematical models that describe the growth of tumor cells with an action of a chemotherapeutic drug. Faced with a variety of models in the literature for this purpose, a method for selecting the most suitable model is necessary. This dissertation studies mathematical models of cell growth and applies the *Approximate Bayesian Computation* (ABC) to select the model that best represents the observed data. The ABC algorithm used was deterministic, prioritizing the model selection. To the selected model, the SIR particle filter was applied, which allowed to improve the parameter estimates. Tumor growth models were studied using ordinary differential equations and the parameters to be assumed as constants. The models were structured from Bicompartmental pharmacokinetics, which allow the study of antineoplastic drugs administered orally. In addition, known tumor growth formulations were used by adding the influence factor of a single dose of chemotherapeutic drug.

Keywords: Approximatte Bayesian Computation (ABC). Particles Filter. Models of cell growth. Two compartments Pharmacokinetics.

# Lista de ilustrações

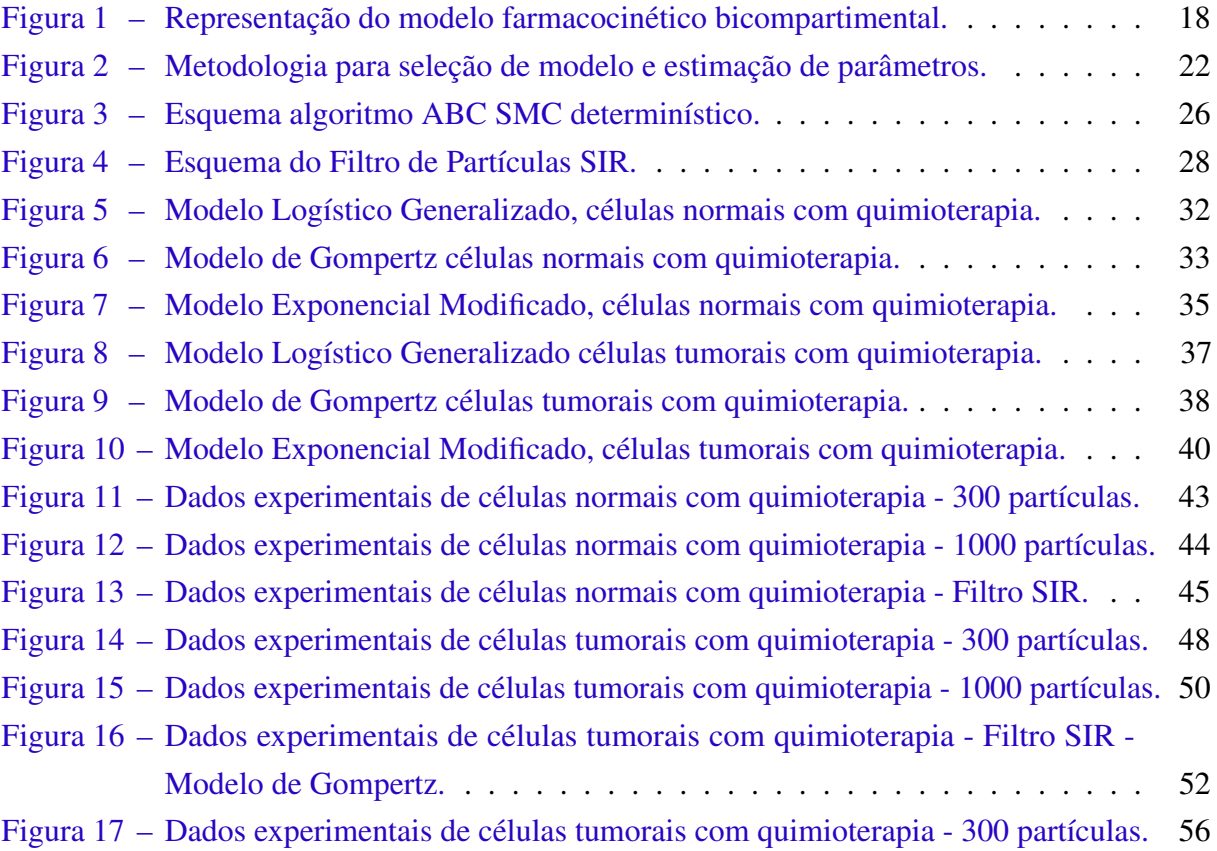

# Lista de tabelas

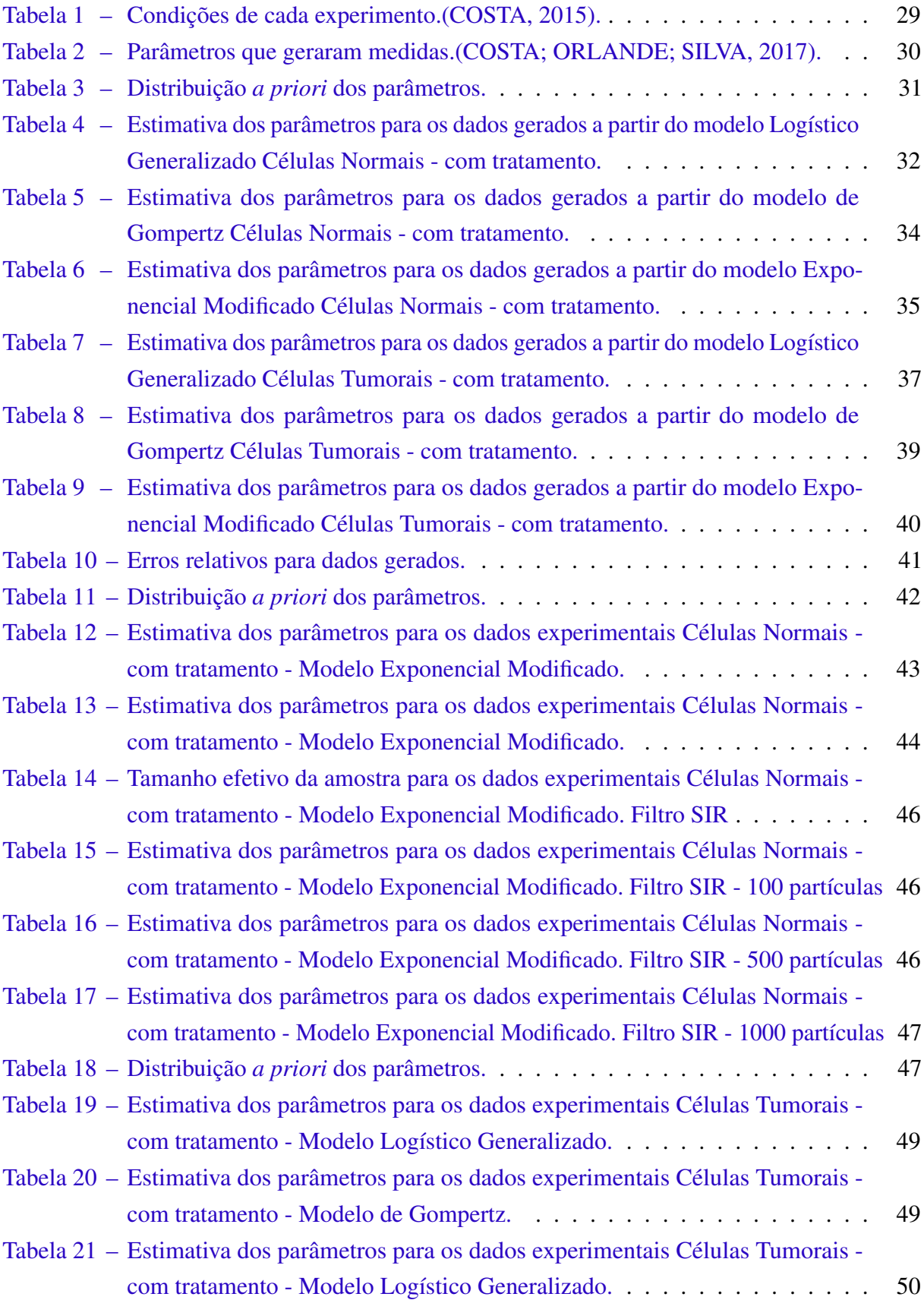

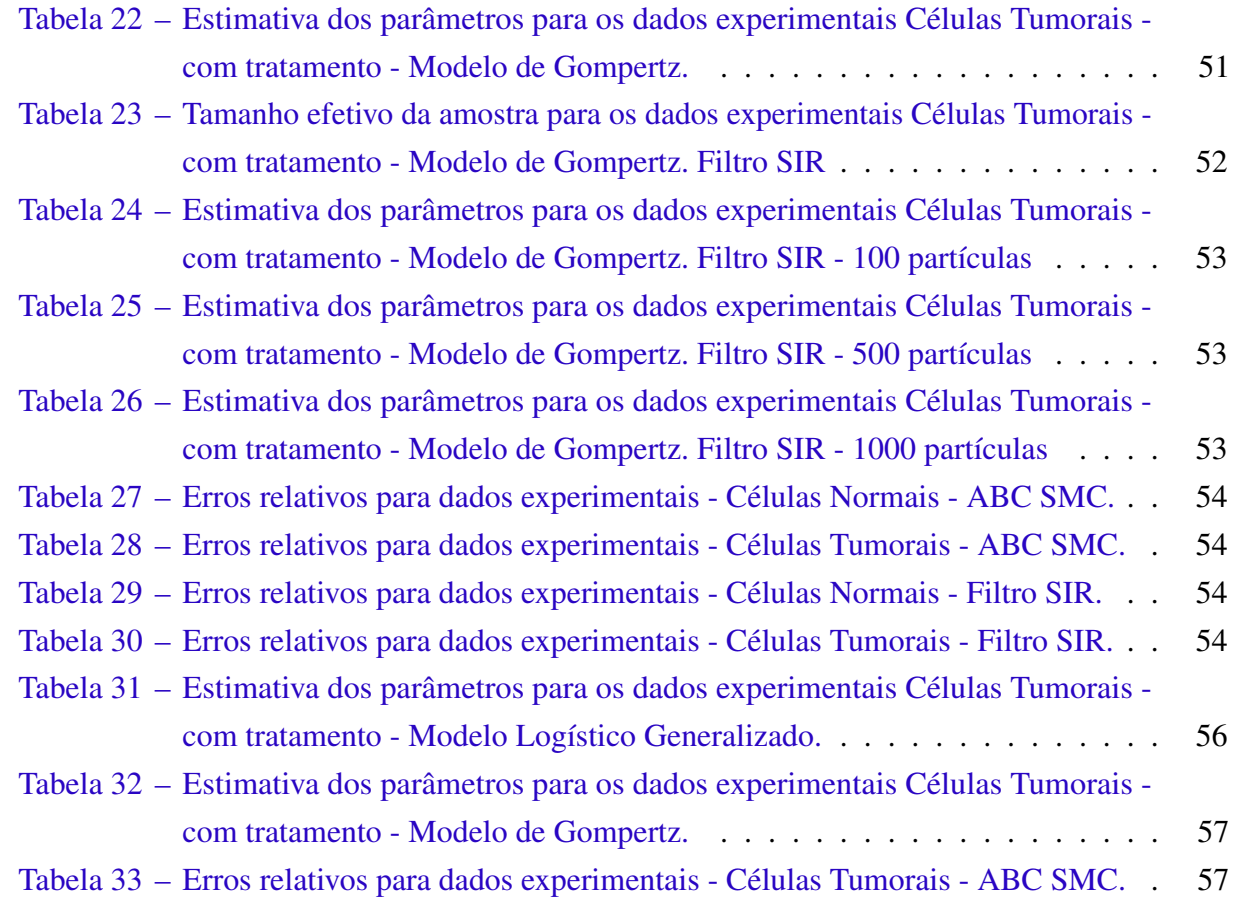

# Lista de abreviaturas e siglas

- ABC Approximate Bayesian Computation
- SMC Sequencial Monte Carlo
- EDO Equação Diferencial Ordinária
- FP Filtro de Partículas
- SIR Sequential Importance Resampling
- MAPE Mean Absolute Percentage Error
- MAD Mean Absolute Deviation
- MSD Mean Squared Deviation
- RMS Root Mean Square

# Sumário

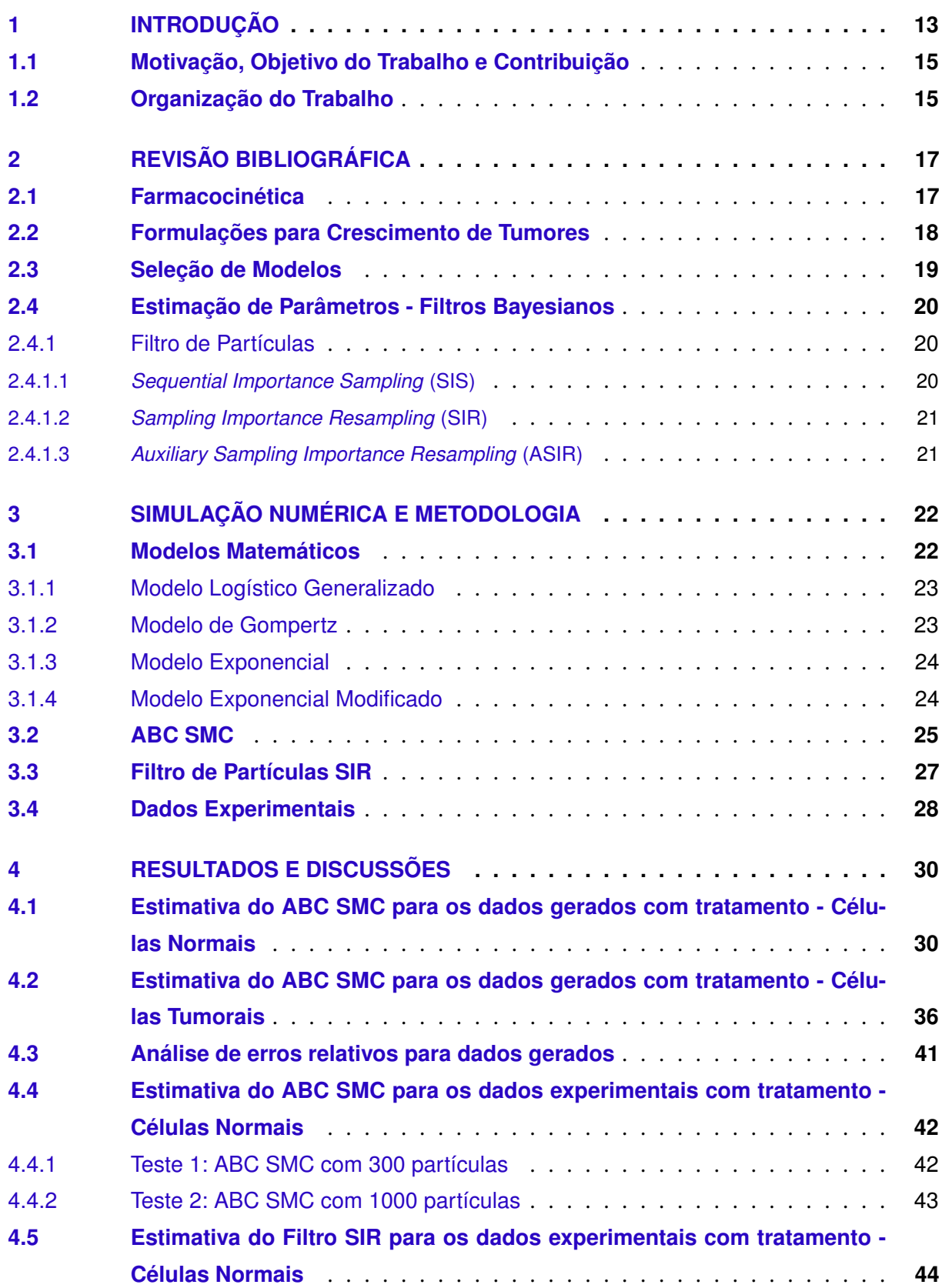

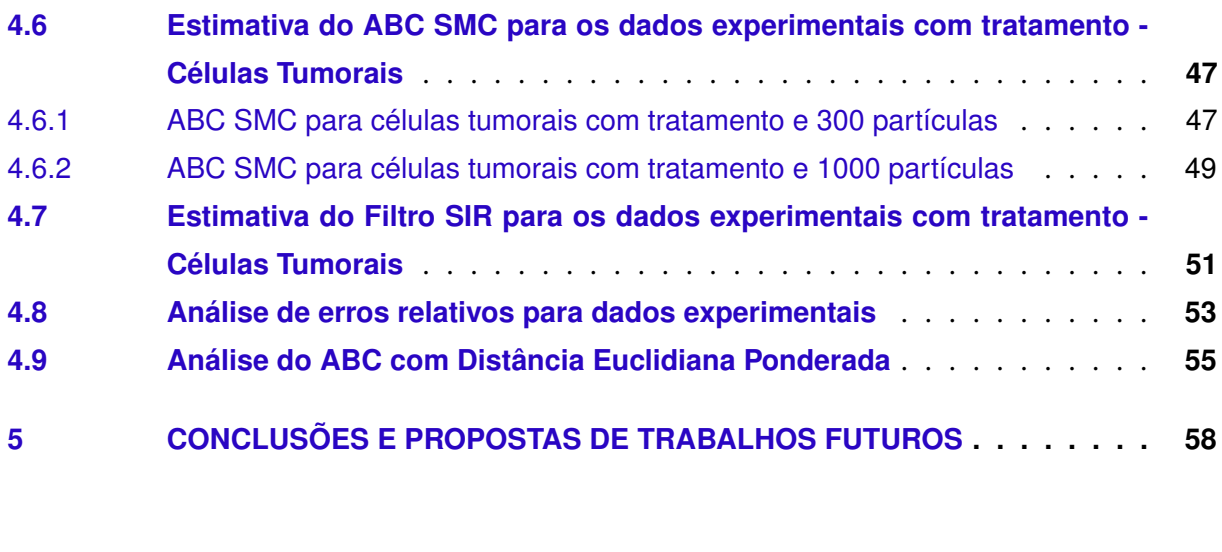

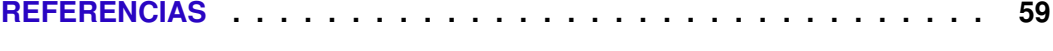

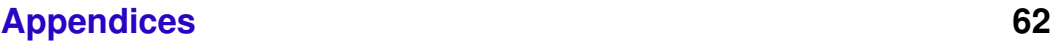

# <span id="page-13-0"></span>1 INTRODUÇÃO

Segundo o *World cancer report 2014* da International Agency for Research on Cancer (Iarc), da Organização Mundial da Saúde (OMS), é esperado que o impacto do câncer na população de países em desenvolvimento corresponda a 80% dos mais de 20 milhões de novos casos estimados para 2025. [1](#page-0-0) Segundo o Instituto Nacional de Câncer (INCA), são estimados para o Brasil cerca de 600 mil novos casos de câncer no biênio 2016-2017. [2](#page-0-0)

A estimativa mundial, realizada em 2012, pelo projeto Globocan/Iarc, apontou que, dos 14 milhões de novos casos para 2012, mais de 60% ocorreram em países em desenvolvimento. Para a mortalidade, a situação agrava-se quando se constata que, dos 8 milhões de óbitos previstos, 70% ocorreram nesses mesmos países. [3](#page-0-0)

No Brasil, entre o final da década de 1920 e a metade dos anos 1930, os médicos se convenceram da necessidade de ampliação das ações de saúde contra o câncer. O I Congresso Brasileiro de Câncer, ocorrido em 1935 no Distrito Federal, foi o auge desse processo, ao trazer a público as primeiras propostas para o enfrentamento da doença em nível nacional. [\(TEIXEIRA; FONSECA,](#page-61-1) [2007\)](#page-61-1).

A quimioterapia é um tratamento à base de substâncias químicas com o objetivo de controlar o processo de reprodução celular. Durante a Primeira Guerra, várias investigações se voltaram para o gás mostarda – altamente tóxico que foi várias vezes usado pelas tropas em combate. Pesquisas médicas realizadas em soldados que haviam tido contato com o gás mostravam a diminuição dos leucócitos em suas medulas ósseas e no seu sistema linfático, abrindo a possibilidade de utilização do produto, no combate à leucemia. A partir da década de 1950, a quimioterapia transformou-se numa das principais armas da medicina contra o câncer. [\(TEIXEIRA; FONSECA,](#page-61-1) [2007\)](#page-61-1)

Segundo [Rodrigues](#page-60-0) [\(2011\)](#page-60-0) a quimioterapia antineoplásica requer maior entendimento quantitativo e analítico. Para este estudo, a modelagem matemática é apresentada como uma alternativa para uma melhor compreensão da dosagem ótima do fármaco quimioterápico, permitindo simulações de tratamentos sem a necessidade de realizar testes em pacientes. Tal questionamento é importante visto que a dosagem correta deve controlar o crescimento de células tumorais e combater o mínimo possível de células normais no corpo do paciente. Existem estudos sobre a quimioterapia metronômica caracterizada pelo uso contínuo de fármacos antineoplásicos em doses inferiores à dose máxima tolerada, administrados preferencialmente por via oral, em intervalos curtos e regulares. As vantagens dos protocolos metronômicos incluem baixa toxicidade, facilidade de administração, baixo custo e menores índices de resistência aos fármacos antineoplásicos. [\(RODIGHERI et al.,](#page-60-1) [2013\)](#page-60-1)

<sup>&</sup>lt;sup>1</sup> http://publications.iarc.fr/Non-Series-Publications/World-Cancer-Reports/World-Cancer-Report-2014

<sup>2</sup> http://www.inca.gov.br/estimativa/2016/

<sup>3</sup> http://globocan.iarc.fr/Default.aspx

Muitos modelos foram propostos para descrever o crescimento de células tumorais. Malthus (1798) apresentou um modelo de crescimento populacional em que a taxa de crescimento é proporcional à população em dado instante. Esse modelo é denominado exponencial e descreve bem os estágios iniciais de um tumor. Outro modelo aplicado com sucesso a um grande número de fenômenos biológicos é o modelo Logístico, que inclui o limite para crescimento das células representado pela capacidade suporte K. [\(GERLEE,](#page-59-3) [2013\)](#page-59-3) [Richards](#page-60-2) [\(1959\)](#page-60-2) propôs uma função de crescimento flexível para uso empírico, para lidar com situações em que a curva de crescimento é assimétrica. [Mendelsohn](#page-60-3) [\(1962\)](#page-60-3) introduziu uma equação geral e fomentou pesquisas sobre valores da variável de influência em crescimento de tumores. [Laird](#page-60-4) [\(1964\)](#page-60-4) propôs a aplicação da curva de Gompertz (modelo de crescimento da taxa de mortalidade) no estudo do crescimento de tumores. A equação de Bertalanffy propôs o desenvolvimento do organismo de forma sistêmica, por [Bertalanffy](#page-59-4) [\(1968\)](#page-59-4). [Herman, Savage e West](#page-59-5) [\(2011\)](#page-59-5) integraram as relações entre crescimento de tumores sólidos, taxa metabólica, vascularização e necrose.

Modelos que descrevem o tratamento quimioterápico de um tumor incluem à equação de crescimento tumoral um termo de influência da droga no tratamento. [Rodrigues](#page-60-0) [\(2011\)](#page-60-0) focou na investigação de protocolos antiangiogênicos. [Pinho et al.](#page-60-5) [\(2013\)](#page-60-5) consideraram interações entre células normais, células cancerígenas, células endoteliais e agente antiangiogênico. O modelo Exponencial Modificado [\(COSTA,](#page-59-0) [2015\)](#page-59-0) foi proposto para um problema de modelagem dinâmica de crescimento tumoral in vitro. No entanto, esses modelos estudados consideram apenas o modelo Monocompartimental que abrange os fármacos administrados por infusão. A modelagem farmacocinética Bicompartimental permitiu o estudo de fármacos antineoplásicos administrados por via oral. [\(NETO,](#page-60-6) [2012\)](#page-60-6)

Neste trabalho é utilizado o algoritmo *Approximate Bayesian Computation* (ABC) para selecionar dentre os modelos de crescimento de células com ação quimioterápica considerados o modelo que melhor descreve os dados experimentais extraídos de [Costa](#page-59-0) [\(2015\)](#page-59-0). O ABC permite inferir distribuições *a posteriori* aproximadas sem a necessidade de calcular funções de verossimilhança, em especial em sistemas biológicos, onde estas funções geralmente são computacionalmente intratáveis ou muito onerosas. [\(TONI et al.,](#page-61-2) [2009\)](#page-61-2) Para estimação de parâmetros quando as funções são intratáveis, estruturas ABC foram aplicadas com sucesso, dentre os quais destacamos os trabalhos [\(BEAUMONT; ZHANG; BALDING,](#page-59-6) [2002;](#page-59-6) [MARJORAM et al.,](#page-60-7) [2003\)](#page-60-7) que abordaram o ABC em problemas de genética populacional. [Ratmann et al.](#page-60-8) [\(2007\)](#page-60-8), [Ratmann et](#page-60-9) [al.](#page-60-9) [\(2009\)](#page-60-9) aplicaram o ABC na dinâmica evolutiva de redes de proteínas. [Sisson, Fan e Tanaka](#page-61-3) [\(2007\)](#page-61-3) demonstraram a implementação do ABC através de um estudo epidemiológico da taxa de transmissão da tuberculose. [Toni et al.](#page-61-2) [\(2009\)](#page-61-2) propuseram o uso de algoritmo ABC para sistemas biológicos. [Costa, Orlande e Silva](#page-59-1) [\(2017\)](#page-59-1) implementaram o algoritmo ABC determinístico em modelos de tratamento de tumores. O cálculo das funções de verossimilhança é substituído pela comparação entre dados observados e dados simulados.[\(TONI et al.,](#page-61-2) [2009\)](#page-61-2)

Geralmente, para sistemas biológicos, faltam informações confiáveis sobre os parâmetros. [\(TONI](#page-61-2) [et al.,](#page-61-2) [2009\)](#page-61-2) Além disso, há uma variedade de modelos que descrevem o crescimento celular.

## <span id="page-15-0"></span>1.1 Motivação, Objetivo do Trabalho e Contribuição

As estimativas sobre a incidência do câncer no mundo e no Brasil são alarmantes e há a necessidade de estudar possíveis tratamentos, que aumentem a sobre vida de pacientes diagnosticados com câncer. Atualmente, os tratamentos são agressivos e os protocolos padrões de uso das drogas quimioterápicas necessitam de evolução de acordo com as pesquisas que são realizadas. A modelagem torna-se importante para simular resultados que só seriam possíveis em testes com pacientes. O Laboratório Nacional de Computação Científica (LNCC) em Petrópolis, RJ, assim como pesquisadores do Instituto de Biociências da Unesp em Botucatu, SP dentre outros estão empenhados em elaborar modelos que descrevem o crescimento de tumores e simular tratamentos. Diante de uma variedade de modelos propostos para um mesmo tipo de câncer, a seleção de modelo torna possível que um tratamento seja personalizado. Ao acompanhar a evolução de um tumor, os dados experimentais são comparados com dados simulados de cada modelo; ao modelo selecionado podem ser simulados tratamentos, variando a dosagem da droga e o intervalo de administração.

Antes de alcançar modelos complexos, a seleção de modelo necessita de bons resultados em modelos simples. Desta forma, o objetivo principal do trabalho é aplicar o algoritmo ABC SMC para escolha do modelo que melhor descreve os dados experimentais do crescimento de células tumorais e normais. Além disso, o trabalho visa estimar parâmetros do modelo selecionado, através do próprio algoritmo ABC SMC e aprimorar a estimação por meio do filtro de partículas SIR.

Para alcançar estes objetivos o ABC SMC inicialmente será aplicado para a seleção do modelo que originou dados pré-simulados. Ao apresentar bons resultados vistos nas seções [4.1](#page-30-2) e [4.2,](#page-35-2) a pesquisa prosseguirá para dados experimentais.

Por motivos de custo computacional, o ABC utilizado será determinístico, priorizando a seleção do modelo. Ao modelo selecionado, será aplicado o filtro de partículas SIR a fim de aprimorar as estimativas de parâmetros.

Anteriormente, [Costa](#page-59-0) [\(2015\)](#page-59-0) estudou a ação quimioterápica da droga em modelo farmacocinético monocompartimental, que abrange tratamentos realizados por infusão, em que a droga entra diretamente no sangue. Uma contribuição deste trabalho será utilizar modelos bicompartimentais que permitem o estudo de drogas ingeridas. Outra contribuição será a análise do desempenho do algoritmo ABC na seleção de modelos e da melhoria na estimação de parâmetros por meio do Filtro SIR.

## <span id="page-15-1"></span>1.2 Organização do Trabalho

No próximo capítulo encontra-se a Revisão Bibliográfica para estruturação dos modelos utilizados neste trabalho, tais como farmacocinética bicompartimental, formulações que descrevem crescimento de células, bem como o cenário empregado no método ABC para seleção de

modelos. Em seguida, no capítulo 3, estão explicitados os componentes da Simulação Numérica como os modelos matemáticos concorrentes, o algoritmo ABC SMC e os dados experimentais utilizados.

No capítulo 4, são apresentados os resultados e discussões. O trabalho é concluído em seguida, com sugestões para trabalhos futuros.

# <span id="page-17-0"></span>2 REVISÃO BIBLIOGRÁFICA

### <span id="page-17-1"></span>2.1 Farmacocinética

A modelagem Farmacocinética estuda a concentração de determinado fármaco no organismo ao longo do tempo. Os modelos matemáticos possibilitam simulações de tratamentos possíveis. O estudo farmacocinético pode ser modelado de forma Monocompartimental, Bicompartimental e multicompartimental, dependendo da aplicação a ser estudada. No caso de infusão intravascular é realizado estudo Monocompartimental. Já o estudo Bicompartimental é adotado quando a administração da droga é extravascular. A Equação [2.1](#page-17-2) refere-se ao modelo Monocompartimental.

<span id="page-17-2"></span>
$$
\frac{dC_p}{dt} = \frac{qC(t)}{V_{ap}} - K_{et}C_p
$$
\n(2.1)

onde *C<sup>p</sup>* é a concentração plasmática, *t* é o tempo, *qC*(*t*) é a quantidade de droga administrada em função do tempo, *Ket* refere-se à constante de eliminação total e *Vap* é o volume aparente. O volume aparente é uma relação entre a dosagem da droga no organismo ( $D_{ef}$ ) e a concentração plasmática, Equação [2.2.](#page-17-3)

<span id="page-17-3"></span>
$$
V_{ap} = \frac{D_{ef}}{C_p} \tag{2.2}
$$

A modelagem farmacocinética Bicompartimental permite o estudo de fármacos antineoplásicos administrados por via oral. Neste trabalho, o estudo Bicompartimental está baseada no modelo desenvolvido e validado por [Neto, Ferreira e Yanagihara](#page-60-10) [\(2012\)](#page-60-10) que permite avaliar a quantidade de droga ao longo do tempo a partir de dados encontrados na bula de medicamentos, sem a necessidade de dados clínicos, como convencionalmente é adotado. Na modelagem Bicompartimental consideram-se dois estágios de compartimentos: Compartimento Central (1), local onde a droga é administrada. Após passar pelo compartimento central a droga passa para o Compartimento Plasmático (2), onde através do sangue a droga poderá ser distribuída e eliminada.

Os balanços de massa no compartimento central(1) e plasmático(2) são mostrados nas Equações [2.3](#page-17-4) e [2.4.](#page-17-5) [\(NETO,](#page-60-6) [2012\)](#page-60-6)

<span id="page-17-4"></span>
$$
\frac{dm_1}{dt} = qC(t) - K_a m_1\tag{2.3}
$$

$$
\frac{dm_2}{dt} = K_a m_1 - K_{et} m_2 \tag{2.4}
$$

<span id="page-17-5"></span>onde *K<sup>a</sup>* e *Ket* referem-se às constantes de absorção e eliminação respectivamente, *m*1(mg) é a massa presente no compartimento central e  $m_2$ (mg) é a massa no compartimento plasmático. A quantidade de droga administrada em função do tempo é definida por *qC*(*t*). A Figura [1](#page-18-0) mostra um esquema com dois compartimentos:

<span id="page-18-0"></span>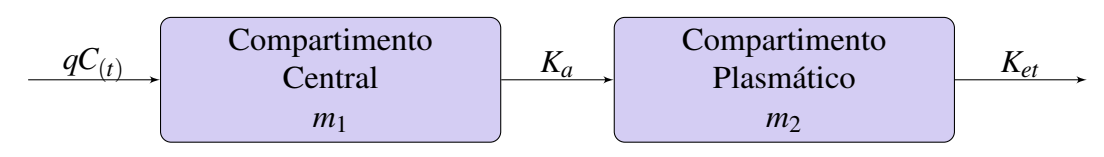

Figura 1 – Representação do modelo farmacocinético bicompartimental.

A constante de absorção (*Ka*) representa a transferência da droga do compartimento onde foi administrada até o compartimento plasmático. Convencionalmente, essa constante requer dados clínicos. [Neto, Ferreira e Yanagihara](#page-60-10) [\(2012\)](#page-60-10) propuseram o cálculo da constante de absorção a partir do tempo em que a concentração plasmática é máxima, informação encontrada nas bulas dos medicamentos.

Além das equações da farmacocinética da droga, os modelos matemáticos deste trabalho incluem a equação de crescimento do número de células do tumor mediante tratamento quimioterápico. Na próxima seção encontram-se formulações para crescimento de tumores.

### <span id="page-18-1"></span>2.2 Formulações para Crescimento de Tumores

A Curva de Gompertz [\(GOMPERTZ,](#page-59-7) [1825\)](#page-59-7) descreve o crescimento geométrico da taxa de mortalidade. Em 1964, a Lei de Gompertz já havia sido aplicada em diversos crescimentos biológicos e [Laird](#page-60-4) [\(1964\)](#page-60-4) propôs sua aplicação em crescimento de tumores. A formulação de Gompertz é apresentada na Equação [2.5](#page-18-2) e descreve o crescimento do número de células de um tumor ao longo do tempo.

<span id="page-18-2"></span>
$$
\frac{dN}{dt} = \alpha N ln\left(\frac{K}{N}\right) \tag{2.5}
$$

em que: *N*(*t*) = número de células no instante t; α = taxa de crescimento das células; K = capacidade suporte de células, ou seja, é a quantidade máxima de células que um tumor pode atingir com os nutrientes disponíveis. A equação de Gompertz gera curva assimétrica. Outro modelo aplicado com sucesso a um grande número de fenômenos biológicos é o modelo Logístico, que inclui o limite para crescimento das células representado pela capacidade suporte K. [\(GERLEE,](#page-59-3) [2013\)](#page-59-3) A curva logística é simétrica em relação ao ponto de inflexão da curva. Para lidar com situações em que a curva de crescimento é assimétrica, [Richards](#page-60-2) [\(1959\)](#page-60-2) considerou um parâmetro adicional (γ) produzindo a Equação [2.6](#page-18-3) que corresponde ao modelo Logístico Generalizado.

$$
\frac{dN}{dt} = \frac{\alpha}{\gamma} N \left( 1 - \frac{N}{K} \right)^{\gamma} \tag{2.6}
$$

<span id="page-18-3"></span>em que: *N*(*t*) = número de células no instante t; α = taxa de crescimento das células; K = capacidade suporte de células, ou seja, é a quantidade máxima de células que um tumor pode atingir com os nutrientes disponíveis e o espaço limitado; γ = parâmetro que possibilita ajustar o crescimento celular de forma assimétrica. Quando  $\gamma = 1$  o crescimento se dá de forma logística, simétrico.

Nos estágios iniciais do crescimento tumoral as células crescem exponencialmente. Segundo

[Rodrigues](#page-60-0) [\(2011\)](#page-60-0), a versão discreta do modelo exponencial foi atribuída a Malthus(1798) e está descrita na Equação [2.7.](#page-19-1)

<span id="page-19-2"></span><span id="page-19-1"></span>
$$
\frac{dN}{dt} = \alpha N \tag{2.7}
$$

No entanto, o crescimento exponencial descreve bem apenas o estágio inicial de um tumor. [Costa](#page-59-0) [\(2015\)](#page-59-0) propôs uma formulação de crescimento exponencial modificado para um problema de modelagem dinâmica de crescimento tumoral *in vitro*, descrito na Equação [2.8.](#page-19-2)

$$
\frac{dN}{dt} = \alpha K e^{-\alpha t} \tag{2.8}
$$

Após a construção dos modelos matemáticos será necessário um algoritmo para seleção de modelos, abordado na próxima seção.

### <span id="page-19-0"></span>2.3 Seleção de Modelos

Os métodos mais simples para seleção de modelos encontrados na literatura são: *Akaike's Information Criterion*(AIC) e *Bayesian Information Criterion*(BIC).

[Akaike](#page-59-8) [\(1973\)](#page-59-8) desenvolveu uma estimativa da distância entre um modelo e os dados experimentais através de uma relação simples entre a função de verossimilhança e o número de parâmetros, que denominaremos de AIC. No entanto, sua grande limitação se deve à grande quantidade de observações requeridas, que deve ser maior ou igual a 40 vezes o número de parâmetros do modelo [\(BURNHAM; ANDERSON,](#page-59-9) [2003\)](#page-59-9). Assim como o AIC, o BIC relaciona a função de verossimilhança com o número de parâmetros. [\(ABASCAL; ZARDOYA; POSADA,](#page-59-10) [2005\)](#page-59-10).

No entanto, em casos de sistemas biológicos, as funções de verossimilhança são complexas, os dados experimentais são escassos e as informações sobre parâmetros pouco confiáveis. [\(TONI](#page-61-2) [et al.,](#page-61-2) [2009\)](#page-61-2). Métodos *Approximate Bayesian Computation* (ABC) são aplicados para inferir distribuições posteriores sem a necessidade de funções de verossimilhança quando essas funções são computacionalmente intratáveis ou muito onerosas para avaliar. O cálculo das funções de verossimilhança é substituído por uma comparação entre dados observados e simulados. [\(TONI](#page-61-2) [et al.,](#page-61-2) [2009\)](#page-61-2)

[Pritchard et al.](#page-60-11) [\(1999\)](#page-60-11), na análise de cromossomos, utilizou um algoritmo ABC mais simples (ABC rejection sampler) para estimar parâmetros e analisar o modelo que mais se aproximou dos dados reais. A desvantagem deste algoritmo é que a taxa de aceitação é baixa quando a distribuição *a priori* é muito diferente da distribuição *a posteriori*. [\(TONI et al.,](#page-61-2) [2009\)](#page-61-2). Para evitar este problema, um método ABC baseado na cadeia de Markov, *Markov Chain Monte Carlo* (MCMC) foi introduzido por [Marjoram et al.](#page-60-7) [\(2003\)](#page-60-7), numa abordagem ilustrada por um exemplo de inferência ancestral em genética populacional. A desvantagem do algoritmo ABC MCMC é que a cadeia pode ficar presa em regiões de baixa probabilidade por longos períodos de tempo e pode resultar em cadeias muito longas.

As desvantagens mencionadas acima podem ser evitadas em parte com algoritmos ABC baseado

no método Sequencial Monte Carlo (SMC), desenvolvido por [Sisson, Fan e Tanaka](#page-61-3) [\(2007\)](#page-61-3) e estendido por [Toni et al.](#page-61-2) [\(2009\)](#page-61-2) para estimar parâmetros e selecionar modelos. ABC SMC produz estimativas dos parâmetros com intervalos de credibilidade, pode ser aplicado a diferentes tipos de modelos (determinísticos e estocásticos), é relativamente eficiente computacionalmente (e facilmente paralelizado) e nos dá uma avaliação da sensibilidade paramétrica. [\(TONI et al.,](#page-61-2) [2009\)](#page-61-2).

### <span id="page-20-0"></span>2.4 Estimação de Parâmetros - Filtros Bayesianos

Os filtros Bayesianos implementam um algoritmo de probabilidade baseado no Teorema de Bayes, conforme Equação [2.9](#page-20-3) [\(BAYES; PRICE; CANTON,](#page-59-11) [1763\)](#page-59-11). Tais filtros necessitam de uma probabilidade *a priori* e são utilizados para estimar parâmetros. Os principais filtros Bayesianos são o filtro de Kalman e o filtro de partículas. Para dois eventos A e B o teorema de Bayes pode ser escrito como:

<span id="page-20-3"></span>
$$
\pi(A|B) = \frac{\pi(B|A)\pi(A)}{\pi(B)}\tag{2.9}
$$

onde π(*A*) é a distribuição *a priori* para o evento A, π(*B*) é a preditiva do evento B, π(*B*|*A*) é a verossimilhança e π(*A*|*B*) é a probabilidade *a posteriori*.

O filtro de Kalman [\(KALMAN et al.,](#page-59-12) [1960\)](#page-59-12) é limitado a modelos lineares com ruídos gaussianos. Por isso, foram desenvolvidas técnicas de linearização, como o filtro de Kalman Estendido [\(RIBEIRO,](#page-60-12) [2004\)](#page-60-12) que perimitiu ampliar a gama de aplicações deste tipo de filtro Bayesiano a casos de modelos não lineares.

Os filtros de partículas foram desenvolvidos para modelos não-lineares e com erros não gaussianos. Também chamados de métodos *Sequential Monte Carlo* (SMC), estes filtros são métodos numéricos de integração difundidos em estatística a partir do aumento do poder computacional. Destacam-se em relação aos outros no cálculo da distribuição posterior de probabilidades. [\(SILVA,](#page-61-4) [2012\)](#page-61-4)

#### <span id="page-20-1"></span>2.4.1 Filtro de Partículas

Os filtros de partículas ou métodos SMC procuram calcular a melhor estimativa no tempo baseado na sequência de medidas. Dentre os principais métodos SMC estão o filtro de amostragem por importância sequencial (SIS), o filtro amostragem por importância e reamostragem sequencial (SIR) e o filtro auxiliar de partículas (ASIR).

#### <span id="page-20-2"></span>2.4.1.1 *Sequential Importance Sampling* (SIS)

O filtro amostragem por importância sequencial [\(HAMMERSLEY; HANDSCOMB,](#page-59-13) [1964\)](#page-59-13) representa a probablidade posterior por partículas aleatórias relacionadas aos seus respectivos pesos, neste caso, não há seleção de partículas. A ideia original do método SIS apresentou degeneração de partículas.

#### <span id="page-21-0"></span>2.4.1.2 *Sampling Importance Resampling* (SIR)

Com o intuito de evitar degeneração de partículas, o filtro SIR foi proposto com base no SIS com a etapa adicional da reamostragem. Nesta etapa, as partículas com menor peso são descartadas e novas partículas são geradas próximas às regiões de maior probabilidade. [\(RUBIN,](#page-60-13) [1987\)](#page-60-13) No entanto, a reamostragem pode causar empobrecimento amostral [\(ARULAMPALAM et](#page-59-14) [al.,](#page-59-14) [2002\)](#page-59-14), pois pode concentrar partículas em uma região pequena.

#### <span id="page-21-1"></span>2.4.1.3 *Auxiliary Sampling Importance Resampling* (ASIR)

O filtro ASIR gera um novo conjunto de partículas após a reamostragem. Esse novo conjunto de partículas fornece uma melhor informação *a priori*, por ser gerado na região de alta probabilidade do filtro SIR. [\(PITT; SHEPHARD,](#page-60-14) [1999\)](#page-60-14) No entanto, o filtro ASIR é mais lento computacionalmente, pois resolve duas vezes o problema direto. [\(SILVA,](#page-61-4) [2012\)](#page-61-4)

A partir desta Revisão Bibliográfica, foram estruturados os modelos e algoritmos utilizados na Simulação Numérica. Os modelos matemáticos foram estruturados com base na farmacocinética bicompartimental e formulações de crescimento descritas no próximo capítulo. A seleção de modelos deste trabalho foi realizada através de um algoritmo ABC determinístico e posteriormente foi implementado o código do filtro de partículas SIR.

# <span id="page-22-1"></span>3 SIMULAÇÃO NUMÉRICA E METODOLO-GIA

Na Figura [2](#page-22-0) encontra-se o fluxograma da metodologia utilizada neste trabalho. Inicialmente, o algoritmo ABC é aplicado aos modelos concorrentes. Nesse código, a tolerância estabelece o limite para a distância euclidiana entre dados observados e simulados. A tolerância inicial deve ser alta e é reduzida a cada população. Há a necessidade de ajustar as tolerâncias de forma que não reduza bruscamente a ponto de não selecionar modelo algum, ou que seja muito suave a redução e sejam aceitos todos os modelos.

<span id="page-22-0"></span>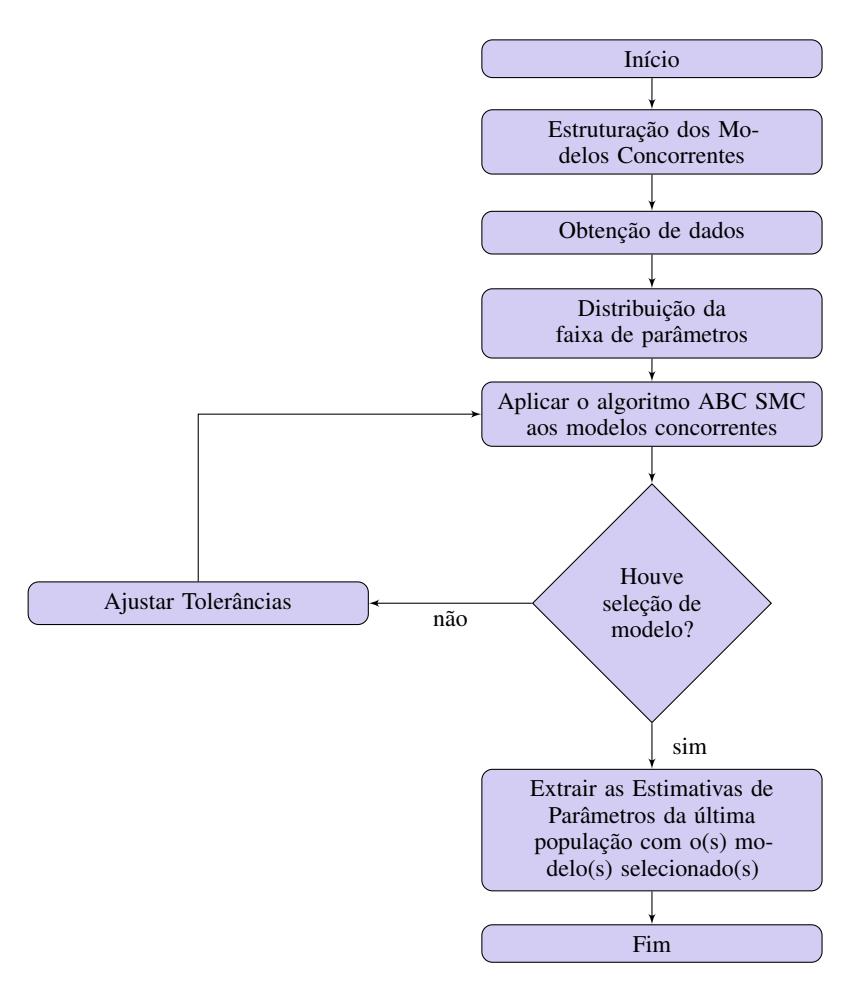

Figura 2 – Metodologia para seleção de modelo e estimação de parâmetros.

### <span id="page-22-2"></span>3.1 Modelos Matemáticos

Foram estudados modelos de tratamento tumoral via equações diferenciais ordinárias. A variável de interesse refere-se ao número de células. Inicialmente, a farmacocinética Bicompartimental foi escolhida e quatro modelos de crescimento celular foram adaptados e o termo

correspondente à influência do fármaco quimioterápico sobre o crescimento celular foi adicionado às equações.[\(RODRIGUES; PINHO; MANCERA,](#page-60-15) [2012;](#page-60-15) [COSTA; ORLANDE; SILVA,](#page-59-1) [2017\)](#page-59-1) Assim como [Costa, Orlande e Silva](#page-59-1) [\(2017\)](#page-59-1), este estudo considera os modelos Logístico Generalizado, de Gompertz, Exponencial e Exponencial Modificado. A farmacocinética dos quatro modelos utilizados foi bicompartimental, portanto as Equações [3.1](#page-23-2) e [3.2](#page-23-3) integram a modelagem matemática de todos modelos utilizados.

<span id="page-23-2"></span>
$$
\frac{dm_1}{dt} = qC(t) - K_a m_1\tag{3.1}
$$

$$
\frac{dm_2}{dt} = K_a m_1 - K_{et} m_2 \tag{3.2}
$$

<span id="page-23-3"></span>onde *K<sup>a</sup>* e *Ket* referem-se às constantes de absorção e eliminação respectivamente, *m*1(mg) é a massa da droga presente no compartimento central e  $m_2$ (mg) é a massa da droga no compartimento plasmático. A quantidade de droga administrada em função do tempo é definida por  $qC(t)$ . A seguir, os subscritos  $i = 1, 2, 3, 4$  referem-se ao modelo:

#### <span id="page-23-0"></span>3.1.1 Modelo Logístico Generalizado

Com base em [Richards](#page-60-2) [\(1959\)](#page-60-2) que considerou um parâmetro adicional (γ) para formulação de crescimento de tumores, a Equação [3.3](#page-23-4) refere-se ao tratamento quimioterápico de um tumor pelo modelo Logístico Generalizado.

<span id="page-23-4"></span>
$$
\frac{dN_1}{dt} = \frac{\alpha_1}{\gamma} N_1 \left( 1 - \frac{N_1}{K_1} \right)^{\gamma} - \frac{\mu_1 N_1 m_2}{a_1 + N_1} \tag{3.3}
$$

em que: O índice 1 corresponde ao modelo Logístico Generalizado; *N*(*t*) = número de células no instante t (células);  $\alpha$  = taxa de crescimento das células; *K* = capacidade suporte de células, ou seja, é a quantidade máxima de células que um tumor pode atingir com os nutrientes disponíveis e o espaço limitado; γ = parâmetro que possibilita ajustar o crescimento celular de forma assimétrica. Quando γ = 1 o crescimento se dá de forma logística, simétrico; *µ* = taxa de tratamento das células; *a* = constante de Holling tipo 2 [\(PINHO et al.,](#page-60-5) [2013\)](#page-60-5).

#### <span id="page-23-1"></span>3.1.2 Modelo de Gompertz

<span id="page-23-5"></span>A partir da curva de Gompertz proposta por [Laird](#page-60-4) [\(1964\)](#page-60-4) na aplicação em crescimento de tumores, a Equação [3.4](#page-23-5) refere-se ao tratamento quimioterápico de um tumor pelo modelo de Gompertz.

$$
\frac{dN_2}{dt} = \alpha_2 N_2 ln\left(\frac{K_2}{N_2}\right) - \frac{\mu_2 N_2 m_2}{a_2 + N_2} \tag{3.4}
$$

em que: O índice 2 corresponde ao modelo de Gompertz; *N*(*t*) = número de células no instante t (células);  $\alpha$  = taxa de crescimento das células; *K* = capacidade suporte de células, ou seja, é a quantidade máxima de células que um tumor pode atingir com os nutrientes disponíveis e o espaço limitado; *µ* = taxa de tratamento das células; *a* = constante de Holling tipo 2 [\(PINHO et](#page-60-5) [al.,](#page-60-5) [2013\)](#page-60-5).

#### <span id="page-24-0"></span>3.1.3 Modelo Exponencial

Nos estágios iniciais do crescimento tumoral as células crescem exponencialmente. Segundo [Rodrigues](#page-60-0) [\(2011\)](#page-60-0), a versão discreta do modelo exponencial foi atribuída a Malthus(1798) e foi utilizada para formulação da Equação [3.5](#page-24-2) referente ao tratamento quimioterápico de um tumor pelo modelo Exponencial.

<span id="page-24-2"></span>
$$
\frac{dN_3}{dt} = \alpha_3 N_3 - \frac{\mu_3 N_3 m_2}{a_3 + N_3} \tag{3.5}
$$

em que: O índice 3 corresponde ao modelo Exponencial; *N*(*t*) = número de células no instante t (células); α = taxa de crescimento das células; *µ* = taxa de tratamento das células; *a* = constante de Holling tipo 2 [\(PINHO et al.,](#page-60-5) [2013\)](#page-60-5).

#### <span id="page-24-1"></span>3.1.4 Modelo Exponencial Modificado

O modelo Exponencial Modificado foi proposto por [Costa](#page-59-0) [\(2015\)](#page-59-0) sobre um problema de modelagem dinâmica do crescimento tumoral in vitro. Neste modelo Exponencial Modificado, mesmo quando a condição inicial for  $N_i(0) = 0$  haverá aumento de células tumorais, o que é impossível. Portanto, foi aplicado um método direto de inicialização consistente de sistemas de Equações Algébricas Diferenciais baseado em [Vieira e Biscaia](#page-61-5) [\(2001\)](#page-61-5). Um parâmetro de regularização foi escolhido para não haver crescimento de células quando *Ni*(0) = 0, este é apresentado na Equação [3.6.](#page-24-3) O modelo exponencial foi então utilizado conforme a Equação [3.7.](#page-24-4)

*a*<sub>1</sub> = 10<sup>-3</sup> e *a*<sub>2</sub> = 10<sup>-5</sup> foram valores ajustados de forma que a tangente hiperbólica seja igual a um (+1) e  $n = 1$  quando a condição inicial  $N_i(0) \neq 0$ ; a tangente hiperbólica será (-1) e  $n = 0$  quando  $N_i(0) = 0$ .

<span id="page-24-3"></span>
$$
n = \frac{\left(1 + \tanh\left(\frac{N_i(0) - a_1}{a_2}\right)\right)}{2} \tag{3.6}
$$

$$
\frac{dN_4}{dt} = n \times \left( \alpha_4 K_4 e^{-\alpha_4 t} - \frac{\mu_4 N_4 m_2}{a_4 + N_4} \right) \tag{3.7}
$$

<span id="page-24-4"></span>em que: O índice 4 corresponde ao modelo Exponencial Modificado; *N*(*t*) = número de células no instante t (células); α = taxa de crescimento das células; *K* = capacidade suporte de células, ou seja, é a quantidade máxima de células que um tumor pode atingir com os nutrientes disponíveis e o espaço limitado; *µ* = taxa de tratamento das células; *a* = constante de Holling tipo 2 [\(PINHO](#page-60-5) [et al.,](#page-60-5) [2013\)](#page-60-5).

Cada modelo está sujeito às seguintes condições iniciais:

$$
N_i(0) = N_{i0}, i = 1, 2, 3, 4
$$
\n(3.8)

$$
m_2(0) = m_{20} \tag{3.10}
$$

## <span id="page-25-0"></span>3.2 ABC SMC

A estimação de parâmetros para cada um dos modelos é feita simultaneamente com a seleção do modelo. O modelo com maior probabilidade posterior será aquele com o maior número de partículas aceitas na população final, garantindo uma boa estimativa da distribuição posterior para os parâmetros. Desta forma, o algoritmo ABC SMC implicitamente penaliza os modelos com parâmetros de maior dimensão, pois menor é a probabilidade de que essas partículas sejam aceitas. O algoritmo ABC SMC foi aplicado conforme Quadro 1 e Figura [3.](#page-26-0) [\(TONI et al.,](#page-61-2) [2009\)](#page-61-2)

A Figura [3](#page-26-0) descreve o algoritmo geral ABC SMC determinístico.

<span id="page-26-0"></span>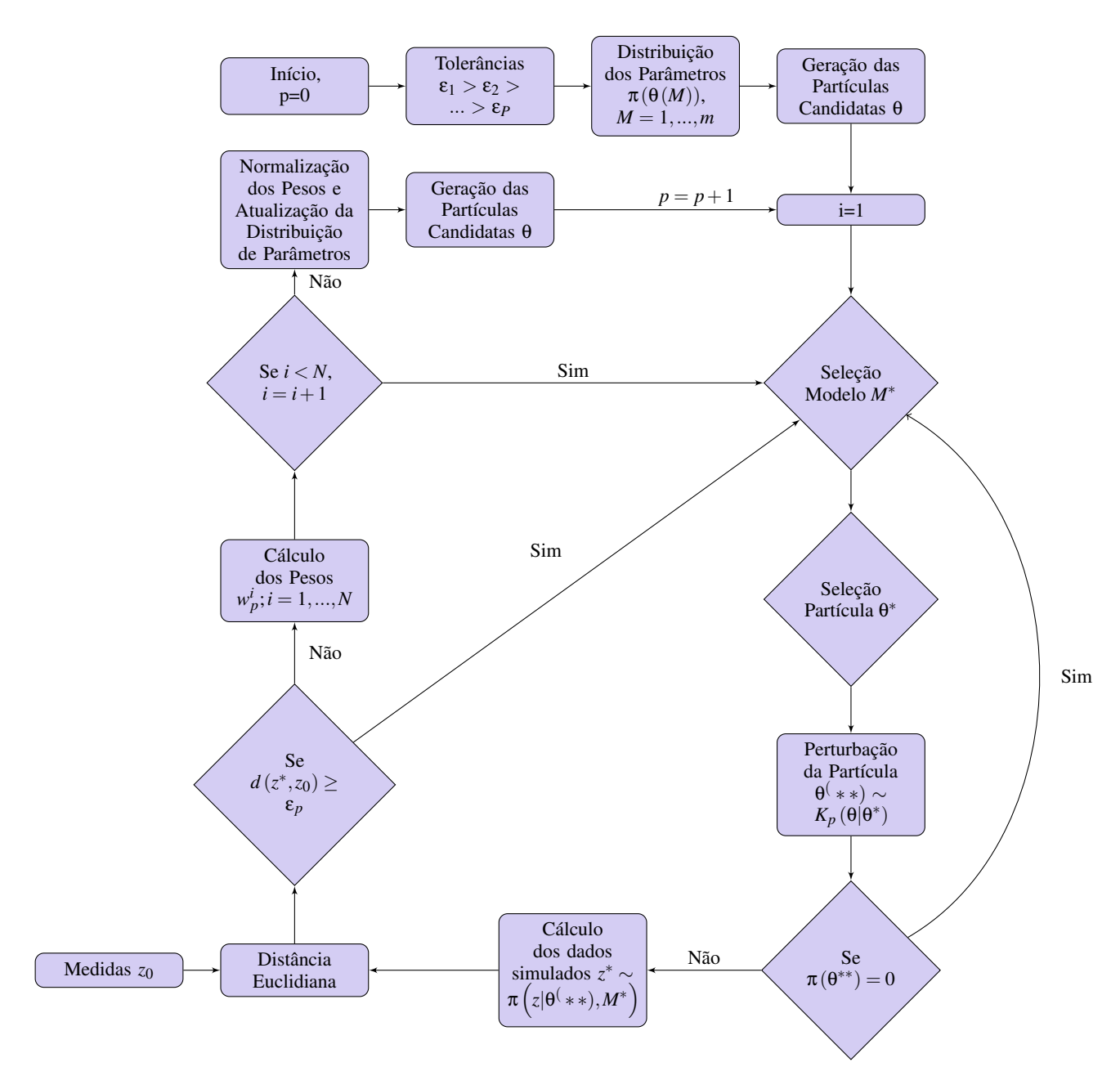

Figura 3 – Esquema algoritmo ABC SMC determinístico.

O Algoritmo do método ABC SMC está detalhado no Quadro 1, onde podemos observar que a tolerância estabelece o limite para a distância euclidiana entre dados observados e simulados. A tolerância inicial deve ser alta e é reduzida a cada população. A partícula é escolhida de forma aleatória entre as partículas candidatas de todos os modelos. Um kernel uniforme é utilizado para perturbar a partícula. A partícula é aceita quando a probabilidade da partícula perturbada for diferente de zero e a distância euclidiana entre dados observados e simulados for menor que a tolerância. É estabelecido um número de partículas aceitas que se deseja para cada população.

#### Quadro 1. Algoritmo ABC SMC

- 1. Inicialize as tolerâncias  $\varepsilon_1, \varepsilon_2, ..., \varepsilon_P$ . Defina a população indicadora p=0.
- 2. Defina a partícula indicadora *i* = 1.
- 3. Amostre  $M^*$  a partir de  $\pi(M)$ . Se  $p = 0$  amostre  $\theta^{**}$  de forma independente a partir de  $\pi(\theta(M^*))$ . Se *p* > 0 amostre θ<sup>\*</sup> da população anterior  $\{\theta(M^*)_{p-1}\}$  com peso ω $(M^*)_{p-1}$ . Perturbe  $\theta^*$  para obter  $\theta^{**} \sim K_p(\theta|\theta^*).$ Se  $\pi(\theta^{**}) = 0$ , volte para 3. Simule um conjunto de dados candidatos  $Z^* \sim \pi(Z|\theta^{**}, M^*)$ . Se  $d(Z^*, Z_0) \ge \varepsilon_p$ , volte para 3.
- 4. Defina  $M_p^{(i)} = M^*$  e adicione θ<sup>\*\*</sup> para a população de partículas  $\{\theta(M^*)_p\}$  e calcule os pesos como

$$
\omega_p^{(i)} = 1, \text{ se } p = 0 \text{ e}
$$

$$
\omega_p^{(i)} = \frac{\pi(\Theta^{**})}{\sum_{j=1}^N \omega_{p-1}^{(j)} K_t(\Theta_{p-1}^{(j)} | \Theta^{**})}, \text{ se } p > 0.
$$

- 5. Se  $i < N$  defina  $i = i + 1$  e volte para 3.
- 6. Para cada modelo M, normalize os pesos das partículas aceitas.
- 7. Se  $p < P$  defina  $p = p + 1$  e volte para 2.

onde *M* é o número do modelo e os parâmetros específicos do modelo são:

 $θ(m) = (θ(m)<sup>1</sup>, ..., θ(m)<sup>K<sub>m</sub></sup>), m = 1, ..., M$ , onde  $K<sub>m</sub>$  indica o número de parâmetros do modelo *m* e *Z*<sup>0</sup> são os dados medidos. Partículas provenientes da distribuição *a priori* estão denotadas por um asterisco único, e após a perturbação estas partículas são indicadas por um asterisco duplo. [\(TONI et al.,](#page-61-2) [2009\)](#page-61-2) *K<sup>p</sup>* é um passeio aleatório entre os limites inferior e superior calculados através da média entre o maior e o menor valor de cada parâmetro da partícula anterior.

### <span id="page-27-0"></span>3.3 Filtro de Partículas SIR

O Filtro de Partículas supõe que o modelo é confiável, por isso é realizada a seleção do modelo antes. A partir das estimativas de parâmetros do algoritmo ABC SMC, é possível obter informações *a priori* tornando-se possível aplicar um filtro de partículas para fornecer a melhor estimativa, de forma estocástica. O filtro funciona como ferramenta de correção dos parâmetros ao longo do tempo. O filtro SIR foi escolhido por seu baixo custo computacional em relação ao ASIR e por propor uma solução para degeneração observada no SIS. O filtro SIR utilizado

está esquematizado na Figura [4](#page-28-0) e procura calcular a melhor estimativa no tempo baseado na sequência de medidas. Na etapa de reamostragem, as partículas com menor peso são descartadas e novas partículas são geradas próximas às regiões de maior probabilidade. [\(RUBIN,](#page-60-13) [1987\)](#page-60-13)

<span id="page-28-0"></span>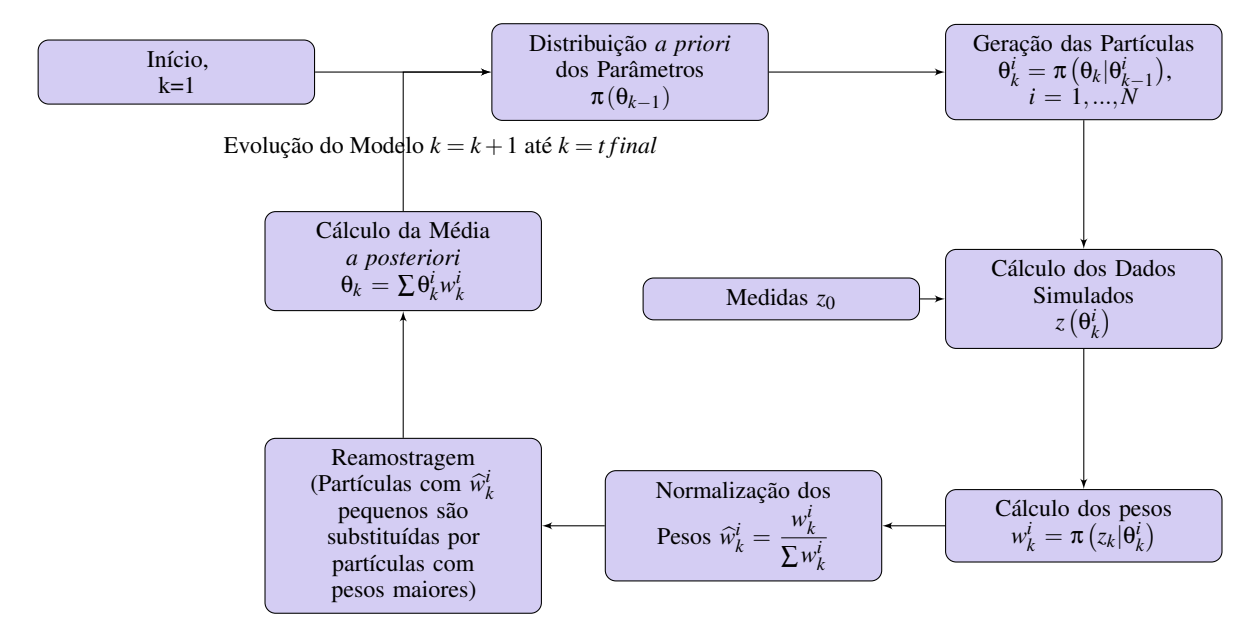

Figura 4 – Esquema do Filtro de Partículas SIR.

### <span id="page-28-1"></span>3.4 Dados Experimentais

Nesta dissertação utilizamos os dados experimentais de [Costa](#page-59-0) [\(2015\)](#page-59-0). As linhagens utilizadas foram *DU* −145(câncer de próstata) e *RAW*264.7(macrófagos com vírus de leucemia murina de Abelson). Essas células foram originárias da ATCC (American Type Culture Collection, Manassas, VA, EUA). Conforme descrito por [Costa](#page-59-0) [\(2015\)](#page-59-0), as células foram cultivadas em meio monitorado e preparadas para o ensaio de proliferação celular com a adição de uma dose única de droga quimioterápica. Os experimentos foram realizados no Laboratório de Bioensaios Farmacêuticos – LaBioFar, do Departamento de Fármacos e Medicamentos da Faculdade de Farmácia, da Universidade Federal do Rio de janeiro, sob a coordenação e execução da Professora Viviane de Oliveira Freitas Lione e sua equipe. Cada poço de células *DU* −145 conteve 10<sup>3</sup> células e cada poço de RAW264.7 conteve 10<sup>4</sup> células, nos quais foi adicionada a droga Doxorrubicina 10*µM* diluída em RPMI ou DMEM. Para quantificar as células foi realizada uma curva padrão, contendo diferentes concentrações de células. Essa curva foi utilizada para converter os dados gerados pela absorbância dos cristais de formazan em número estimado de células presente em cada poço. Eram feitas pausas durante a noite, onde se interrompiam as medidas por um período de 12 horas. O máximo de duração dos ensaios foi de 67 horas. Após esse período tornou-se inviável a continuação, haja vista que em alguns casos ou já se tinha atingido a capacidade suporte ou a quantidade de células vivas já eram insignificantes para continuar o ensaio. Para melhor entendimento dos dados experimentais, os mesmos foram organizados na forma apresentada na Tabela [1.](#page-29-0)

<span id="page-29-0"></span>

| Experimento | Tipo de Célula        | Data de Início | Número inicial de Células | Massa de quimioterápico |
|-------------|-----------------------|----------------|---------------------------|-------------------------|
|             | DU-145(Tumoral)       | 16/12/2014     | 10 <sup>3</sup>           |                         |
|             | DU-145(Tumoral)       | 16/12/2014     | $10^{3}$                  | $10 \mu M$              |
|             | RAW 264.7(Macrófagos) | 16/12/2014     | 10 <sup>4</sup>           |                         |
| 4           | RAW 264.7(Macrófagos) | 16/12/2014     | 10 <sup>4</sup>           | $10 \mu M$              |
|             | RAW 264.7(Macrófagos) | 23/06/2015     | 10 <sup>4</sup>           |                         |
| 6           | RAW 264.7(Macrófagos) | 23/06/2015     | 10 <sup>4</sup>           | $10 \mu M$              |

Tabela 1 – Condições de cada experimento.[\(COSTA,](#page-59-0) [2015\)](#page-59-0).

As medidas obtidas para cada um dos experimentos são apresentadas nas Tabelas ?? e ??. As medidas foram realizadas no tempo descrito em triplicata para cada tipo de célula. O número estimado de células presente em cada poço foi obtido através da absorbância dos cristais de formazan. [\(COSTA,](#page-59-0) [2015\)](#page-59-0)

# <span id="page-30-1"></span>4 RESULTADOS E DISCUSSÕES

Todos os códigos usados nas simulações foram implementados no software Matlab R2010b em um computador com um processador i5-2500, 3.30GHz e 16 Gb de RAM. Para uma solução de modelos envolvendo apenas EDO, utilizou-se uma subrotina Matlab ode15s. Inicialmente, nas seções [4.1](#page-30-2) e [4.2](#page-35-2) são apresentados os resultados do ABC SMC comparados a dados gerados pelo problema direto de três modelos(Logístico Generalizado, Gompertz e Exponencial Modificado). Posteriormente, nas seções [4.4](#page-41-1) e [4.5](#page-44-2) são apresentados os resultados do ABC SMC comparados a dados experimentais. Os modelos concorrentes foram quatro:Logístico Generalizado, Gompertz, Exponencial e Exponencial Modificado.

## <span id="page-30-2"></span>4.1 Estimativa do ABC SMC para os dados gerados com tratamento - Células Normais

Para verificar o algoritmo de seleção de modelo, medidas foram geradas a partir do modelo Logístico Generalizado, com as mesmas condições iniciais dos dados experimentais de células normais, dadas por:  $N_{i0} = 10^4; m_1 = 5.4352mg; m_2 = 0mg$  e parâmetros de acordo com a Tabela [2.](#page-30-0)

| Parâmetro                      | Valor nominal        |
|--------------------------------|----------------------|
| $\alpha_1, \alpha_2, \alpha_3$ | $2.3 \times 10^{-1}$ |
| $K_1, K_2, K_3$                | $2\times10^5$        |
| $\mu_1, \mu_2, \mu_3$          | $1.1 \times 10^{2}$  |
| $a1, a_2, a_3$                 | $7.5 \times 10^{2}$  |
| $Ka1, Ka_2, Ka_3$              | $6 \times 10^{-2}$   |
| $Ket 1, Ket_2, Ket_3$          | $5\times10^{-2}$     |

<span id="page-30-0"></span>Tabela 2 – Parâmetros que geraram medidas.[\(COSTA; ORLANDE; SILVA,](#page-59-1) [2017\)](#page-59-1).

Os dados gerados foram obtidos através do problema direto com a adição de um ruído aleatório, com 5% de desvio padrão da solução do problema direto. Para a utilização do algoritmo ABC, as partículas candidatas *a priori* foram geradas utilizando distribuições uniformes, conforme a Tabela [3.](#page-31-0)

| Parâmetro                      | Distribuição             |
|--------------------------------|--------------------------|
| $\alpha_1, \alpha_2, \alpha_3$ | U(0,1)                   |
| $K_1, K_2, K_3$                | $U(10^3, 5 \times 10^5)$ |
|                                | U(1,2)                   |
| $\mu_1, \mu_2, \mu_3$          | $U(1, 2 \times 10^2)$    |
| $a1, a_2, a_3$                 | $U(5 \times 10^2, 10^3)$ |
| Ka1, Ka2, Ka3                  | $U(10^{-2}, 10^{-1})$    |
| $Ket 1, Ket_2, Ket_3$          | $U(10^{-3}, 10^{-1})$    |

<span id="page-31-0"></span>Tabela 3 – Distribuição *a priori* dos parâmetros.

A tolerância estabelece o limite para a distância euclidiana entre dados observados e simulados. Para seleção de um modelo que melhor se adapta aos dados medidos, a tolerância inicial deve ser alta para evitar elevadas taxas de rejeição e é reduzida a cada população. A partícula é escolhida de forma aleatória entre as partículas candidatas de todos os modelos. Um kernel uniforme é utilizado para perturbar a partícula e então a partícula é aceita quando a probabilidade da partícula perturbada for diferente de zero e a distância euclidiana entre dados observados e simulados for menor que a tolerância. É estabelecido um número de partículas aceitas que se deseja para cada população. O modelo com maior probabilidade *a posteriori* será aquele com o maior número de partículas aceitas na população final, garantindo uma boa estimativa da distribuição *a posteriori* para os parâmetros.

Nesse teste, a tolerância inicial foi de 10 $^{13}$  e na última população (30), a tolerância foi de 8  $\times$  10 $^{9},$ em que selecionou o modelo Logístico Generalizado.

Observa-se através da Figura [5](#page-32-0) que o ABC selecionou corretamente o modelo que gerou as medidas, pois na última população foram aceitas apenas partículas do modelo Logístico Generalizado. Observa-se também que a medida que as tolerâncias vão sendo refinadas os valores estimados vão gradativamente se aproximando das medidas.

<span id="page-32-0"></span>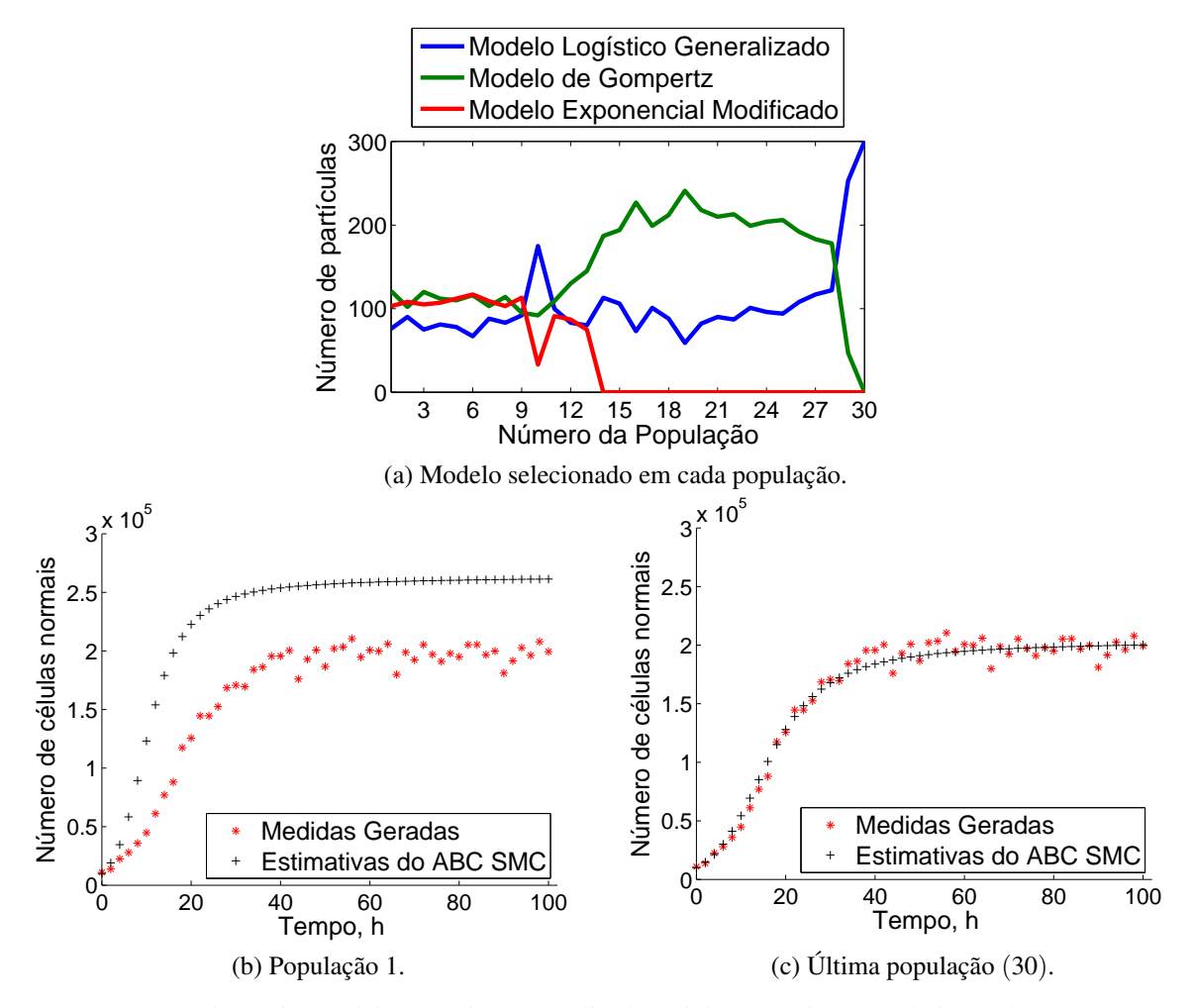

Figura 5 – Modelo Logístico Generalizado, células normais com quimioterapia.

Os resultados apresentados na Tabela [4](#page-32-1) mostram uma boa concordância entre os valores medidos e a média dos parâmetros estimados via algoritmo ABC. No entanto, o parâmetro *µ* que representa a taxa de tratamento das células diante da droga quimioterápica apresenta maior dispersão quando comparado aos demais parâmetros.

<span id="page-32-1"></span>Tabela 4 – Estimativa dos parâmetros para os dados gerados a partir do modelo Logístico Generalizado Células Normais - com tratamento.

| População | Parâmetro       | Quantil 0.01           | Média                  | Quantil 0.99           |
|-----------|-----------------|------------------------|------------------------|------------------------|
|           |                 | $2.818 \times 10^{-1}$ | $3.234 \times 10^{-1}$ | $3.710 \times 10^{-1}$ |
|           | $\alpha_1$      |                        |                        |                        |
|           | $K_1$           | $1.982 \times 10^5$    | $2.034 \times 10^5$    | $2.092 \times 10^5$    |
| 30        | $\gamma$        | 1.389                  | 1.506                  | 1.647                  |
|           | $\mu_1$         | $6.070 \times 10^{1}$  | $1.053 \times 10^{2}$  | $1.492 \times 10^{2}$  |
|           | $a_1$           | $6.517 \times 10^{2}$  | $7.392 \times 10^{2}$  | $8.393 \times 10^{2}$  |
|           | Ka <sub>1</sub> | $2.960 \times 10^{-2}$ | $4.480 \times 10^{-2}$ | $6.110 \times 10^{-2}$ |
|           | $Ket_1$         | $2.960 \times 10^{-2}$ | $4.480 \times 10^{-2}$ | $6.110 \times 10^{-2}$ |

Ainda com o intuito de testar o algoritmo ABC, medidas foram geradas a partir do modelo de Gompertz com as mesmas condições iniciais dos dados experimentais para células

normais: *Ni*<sup>0</sup> = 10<sup>4</sup> ;*m*<sup>1</sup> = 5.4352*mg*;*m*<sup>2</sup> = 0*mg* e parâmetros de acordo com a Tabela [2.](#page-30-0) Dados foram gerados através do problema direto do modelo de Gompertz, com médio padrão de 5%. Para a utilização do algoritmo ABC *a priori* utilizada para os parâmetros foram escolhidas dentro das faixas de valores que abrangem os resultados encontrados na literatura, conforme a Tabela [3.](#page-31-0)

A tolerância inicial foi de 10<sup>13</sup> e na última população (24), a tolerância foi de 5.6  $\times$  10<sup>9</sup> e todas as partículas aceitas na última população foram do modelo de Gompertz, que gerou as medidas. Observa-se através da Figura [6](#page-33-0) que o ABC selecionou corretamente o modelo. Observa-se também que a medida que as tolerâncias vão sendo refinadas os valores estimados vão gradativamente se aproximando das medidas.

<span id="page-33-0"></span>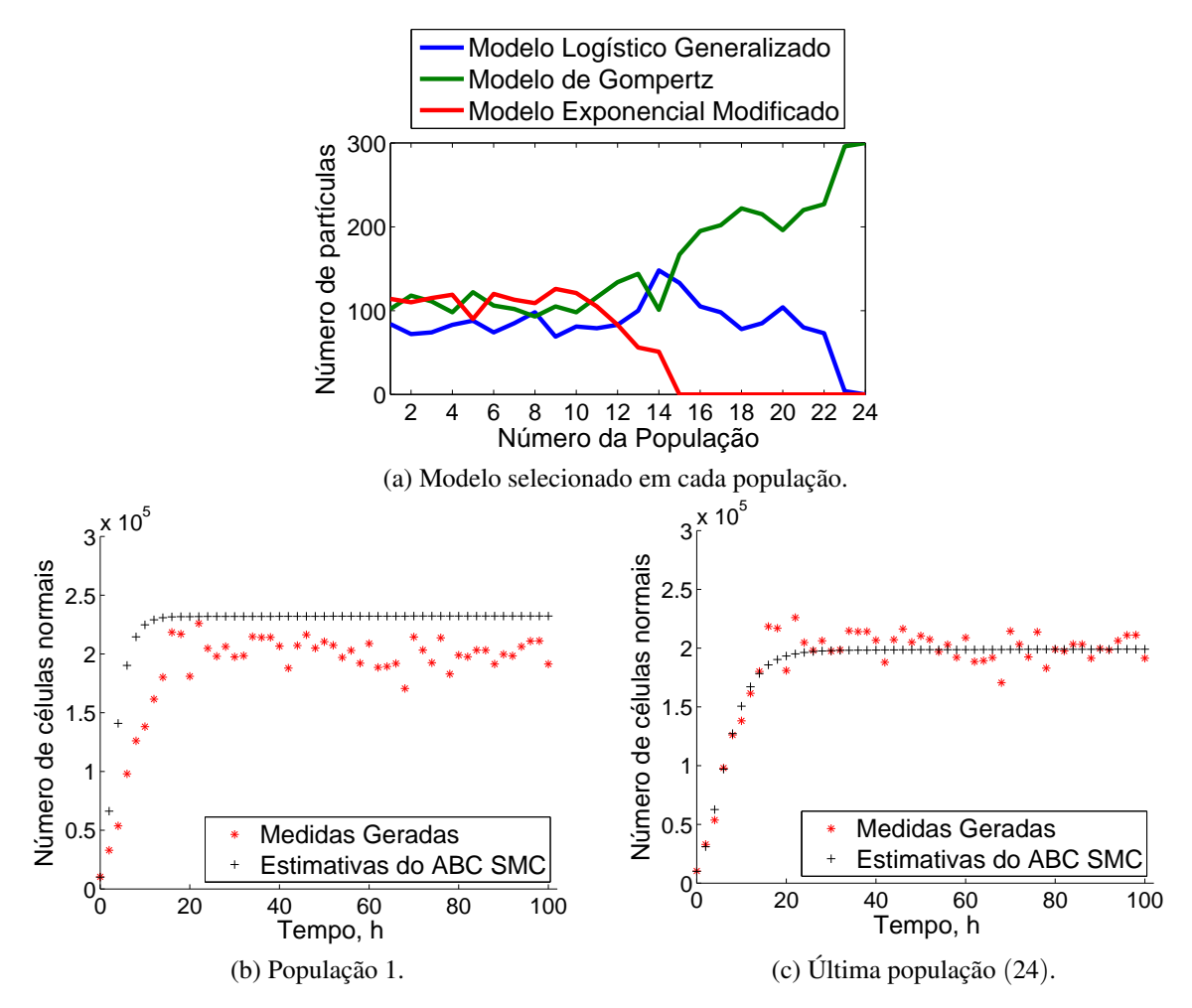

Figura 6 – Modelo de Gompertz células normais com quimioterapia.

Os resultados apresentados na Tabela [5](#page-34-0) mostram uma boa concordância entre os valores medidos e a média dos parâmetros estimados via algoritmo ABC. Novamente a taxa de tratamento (*µ*) foi o parâmetro que apresentou maior dispersão, observando os quantis.

| População | Parâmetro        | Quantil 0.01           | Média                  | Quantil 0.99           |
|-----------|------------------|------------------------|------------------------|------------------------|
|           | $\alpha_2$       | $2.243 \times 10^{-1}$ | $2.385 \times 10^{-1}$ | $2.550 \times 10^{-1}$ |
|           | $K_2$            | $1.967 \times 10^5$    | $1.991 \times 10^5$    | $2.011 \times 10^5$    |
| 24        | $\mu_2$          | $5.081 \times 10^{1}$  | $1.076 \times 10^{2}$  | $1.708 \times 10^{2}$  |
|           | a <sub>2</sub>   | $5.940 \times 10^{2}$  | $7.536 \times 10^{2}$  | $9.013 \times 10^{2}$  |
|           | Ka <sub>2</sub>  | $2.776 \times 10^{-2}$ | $5.313 \times 10^{-2}$ | $8.029 \times 10^{-2}$ |
|           | Ket <sub>2</sub> | $2.049 \times 10^{-2}$ | $5.401 \times 10^{-2}$ | $8.608 \times 10^{-2}$ |

<span id="page-34-0"></span>Tabela 5 – Estimativa dos parâmetros para os dados gerados a partir do modelo de Gompertz Células Normais com tratamento.

Um terceiro teste para averiguar a habilidade do algoritmo ABC SMC em selecionar o modelo correto foi feito gerando medidas a partir do Modelo Exponencial Modificado, com as mesmas condições iniciais dos dados experimentais para células normais:  $N_{i0} = 10^4; m_1 =$ 5.4352*mg*;*m*<sup>2</sup> = 0*mg* e parâmetros de acordo com a Tabela [2.](#page-30-0)

Os dados foram gerados a partir do problema direto, modelo Exponencial Modificado, com desvio padrão de 5 %. Para a utilização do algoritmo ABC *a priori* utilizada para os parâmetros foram geradas de acordo com a Tabela [3.](#page-31-0)

A tolerância inicial foi de 10<sup>13</sup> e a tolerância final foi de 5.8  $\times$  10<sup>9</sup> sendo o modelo Exponencial Modificado corretamente selecionado na última população, como pode ser visto na Figura [7.](#page-35-0)

<span id="page-35-0"></span>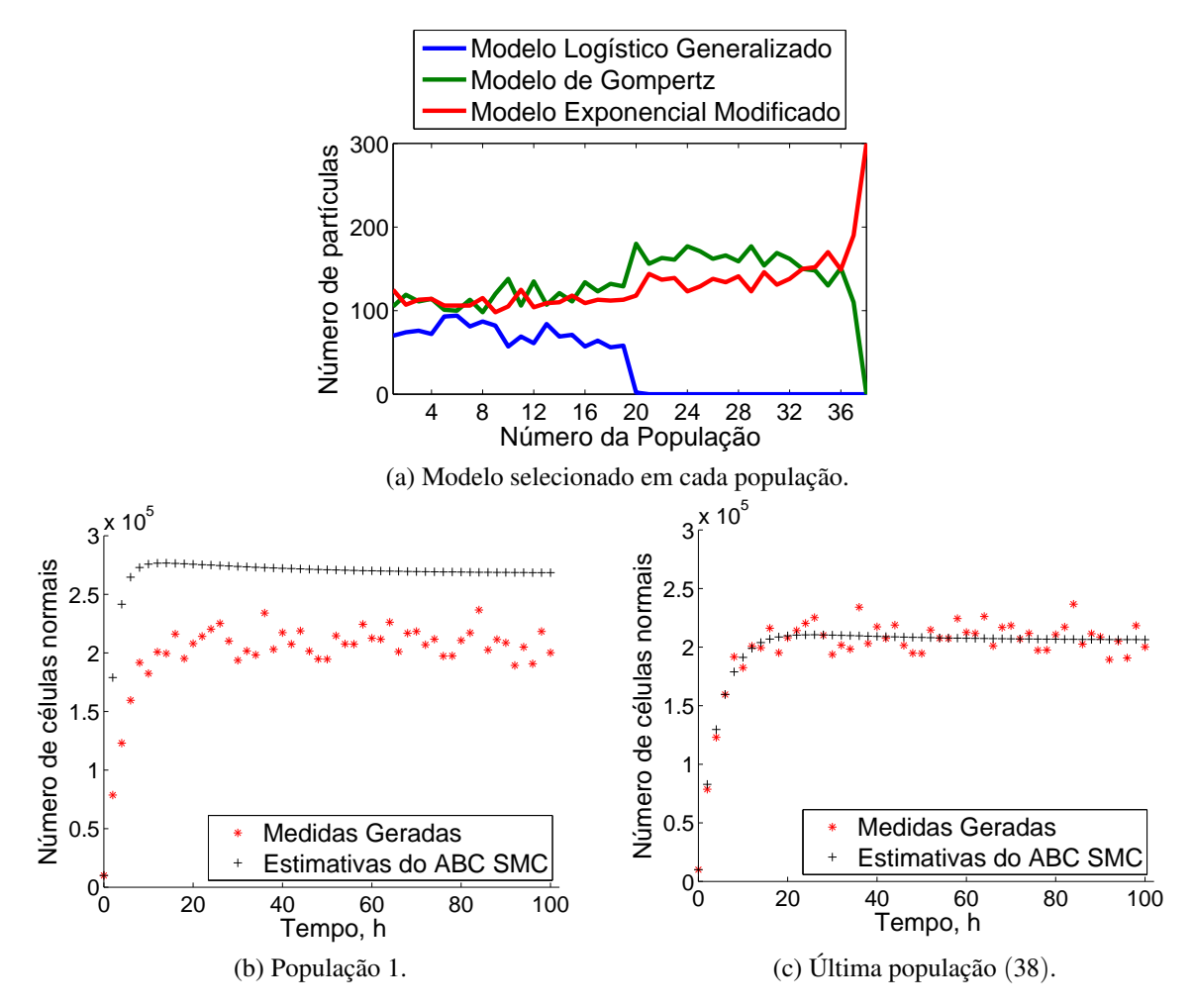

Figura 7 – Modelo Exponencial Modificado, células normais com quimioterapia.

Os resultados apresentados na Tabela [6](#page-35-1) mostram uma boa acurácia entre os valores medidos e a média dos parâmetros estimados via algoritmo ABC. No entanto, o parâmetro *µ* que representa a taxa de tratamento das células diante da droga quimioterápica apresenta maior dispersão nos resultados dos quantis.

<span id="page-35-2"></span>

| População |                 | Parâmetro Quantil 0.01 | Média                                                                | Quantil 0.99 |
|-----------|-----------------|------------------------|----------------------------------------------------------------------|--------------|
|           | $\alpha_3$      |                        | $1.790 \times 10^{-1}$ $2.192 \times 10^{-1}$ $2.602 \times 10^{-1}$ |              |
|           | $K_3$           |                        | $2.003 \times 10^5$ $2.052 \times 10^5$ $2.106 \times 10^5$          |              |
| 38        | $\mu_3$         |                        | $5.402 \times 10^{1}$ $9.125 \times 10^{1}$ $1.299 \times 10^{2}$    |              |
|           | $a_3$           | $6.491 \times 10^{2}$  | $7.159 \times 10^2$ $7.901 \times 10^2$                              |              |
|           | Ka <sub>3</sub> |                        | $3.323 \times 10^{-2}$ $5.364 \times 10^{-2}$ $7.374 \times 10^{-2}$ |              |
|           | $Ket_3$         |                        | $4.071 \times 10^{-2}$ $5.746 \times 10^{-2}$ $7.453 \times 10^{-2}$ |              |

<span id="page-35-1"></span>Tabela 6 – Estimativa dos parâmetros para os dados gerados a partir do modelo Exponencial Modificado Células Normais - com tratamento.

## 4.2 Estimativa do ABC SMC para os dados gerados com tratamento - Células Tumorais

Para análise do algoritmo ABC com dados experimentais de células tumorais com tratamento, as medidas foram geradas a partir do modelo Logístico Generalizado com condições iniciais dadas por: *Ni*<sup>0</sup> = 10<sup>3</sup> ;*m*<sup>1</sup> = 5.4352*mg*;*m*<sup>2</sup> = 0*mg* e parâmetros de acordo com a Tabela [2.](#page-30-0)

As medidas geradas foram resultado do problema direto do modelo Logístico Generalizado e foi adicionado um ruído aleatório com desvio padrão de 5%. Para a utilização do algoritmo ABC *a priori* utilizada para os parâmetros foi gerada a partir de distribuições uniformes de acordo com dados da literatura, conforme a Tabela [3.](#page-31-0)

A tolerância inicial foi de 10<sup>13</sup> e na última população (10), a tolerância foi de 10<sup>11</sup>, na qual foram aceitas apenas partículas do modelo Logístico Generalizado, o que indica a seleção deste modelo, conforme foi explicado na seção 4.1. Observa-se através da Figura [8](#page-37-0) que o ABC selecionou corretamente o modelo que gerou as medidas. No entanto, para este caso observa-se que o modelo foi selecionado de forma mais rápida que nos outros testes, com uma tolerância ainda muito próxima da inicial. No entanto, observa-se que os resultados obtidos, quando comparados aos medidos, não apresentam a mesma concordância que nos casos anteriores. Possivelmente mais algumas populações intermediárias se fazem necessárias para obtenção de melhores estimativas.

<span id="page-37-0"></span>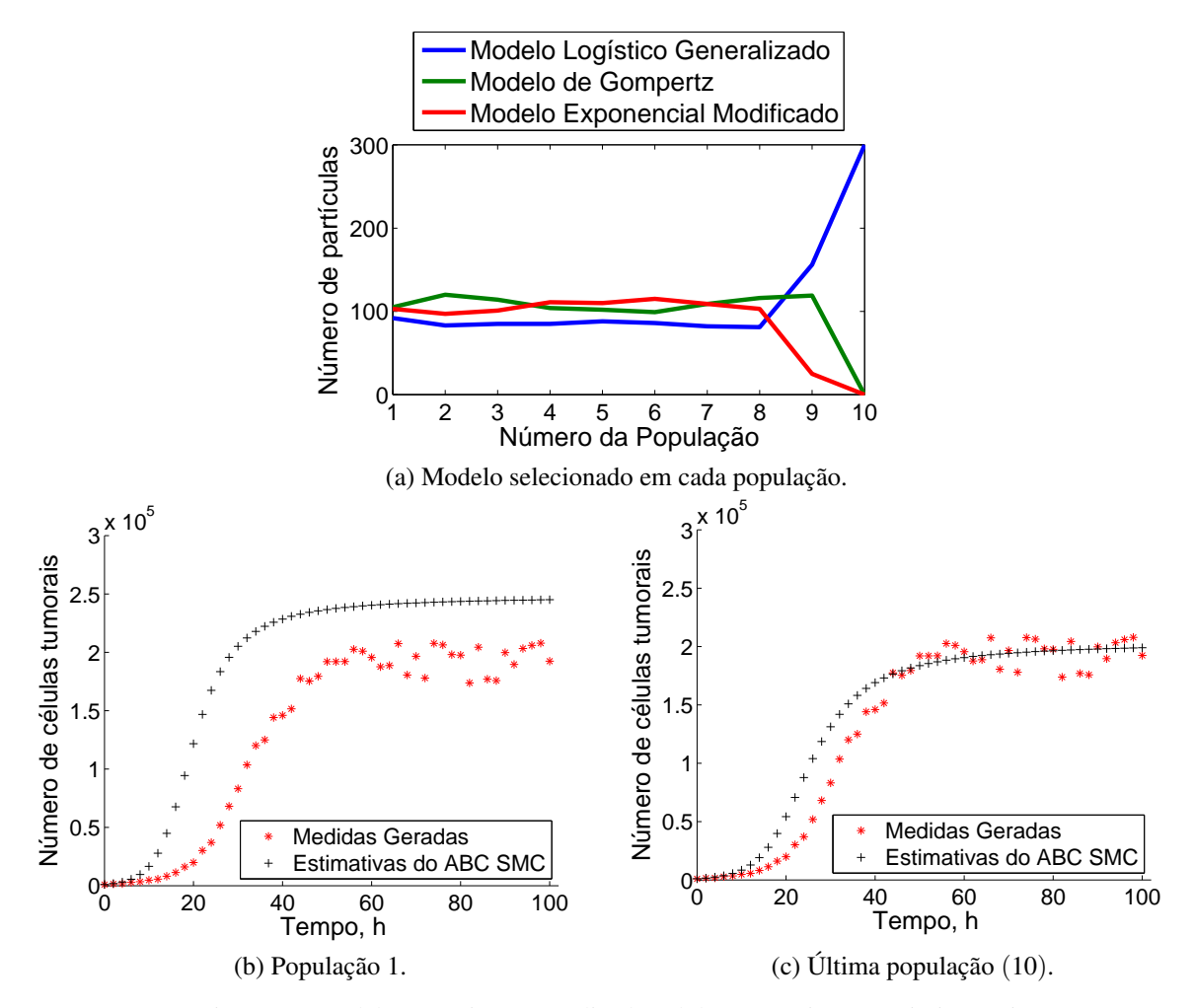

Figura 8 – Modelo Logístico Generalizado células tumorais com quimioterapia.

Os resultados apresentados na Tabela [7](#page-37-1) mostram uma boa estimativa via algoritmo ABC, comparando a média de cada parâmetro. No entanto, observa-se dispersão das partículas em relação a maioria dos parâmetros. Neste caso, a seleção do modelo ocorreu com uma tolerância ainda muito alta, gerando dispersão entre as partículas da população final.

| População |                 | Parâmetro Quantil 0.01 | Média                  | Quantil 0.99           |
|-----------|-----------------|------------------------|------------------------|------------------------|
|           | $\alpha_1$      | $2.067 \times 10^{-1}$ | $3.915 \times 10^{-1}$ | $6.835 \times 10^{-1}$ |
|           | $K_1$           | $1.461 \times 10^{5}$  | $2.035 \times 10^{5}$  | $2.901 \times 10^5$    |
|           | $\gamma$        | 1.220                  | 1.609                  | 1.891                  |
| 10        | $\mu_1$         | $2.689 \times 10^{1}$  | $9.779 \times 10^{1}$  | $1.745 \times 10^{2}$  |
|           | $a_1$           | $5.825 \times 10^{2}$  | $7.543 \times 10^{2}$  | $9.004 \times 10^{2}$  |
|           | Ka <sub>1</sub> | $2.597 \times 10^{-2}$ | $5.488 \times 10^{-2}$ | $8.511 \times 10^{-2}$ |
|           | $Ket_1$         | $1.546 \times 10^{-2}$ | $4.914 \times 10^{-2}$ | $8.647 \times 10^{-2}$ |

<span id="page-37-1"></span>Tabela 7 – Estimativa dos parâmetros para os dados gerados a partir do modelo Logístico Generalizado Células Tumorais - com tratamento.

Ainda na análise de seleção de modelo, medidas foram geradas a partir do modelo de

Gompertz com as mesmas condições iniciais dos dados experimentais para células tumorais:  $N_{i0} = 10^3$ ; $m_1 = 5.4352mg$ ; $m_2 = 0mg$  e parâmetros de acordo com a Tabela [2.](#page-30-0)

Os dados foram gerados a partir do modelo de Gompertz e foi adicionado um ruído, com desvio padrão de 5%. Para a utilização do algoritmo ABC *a priori* utilizada para os parâmetros foram escolhidas distribuições uniformes, conforme a Tabela [3.](#page-31-0)

A tolerância inicial foi de 10<sup>13</sup> e na última população (31), a tolerância foi de 6.6  $\times$  10<sup>9</sup>, na qual foram aceitas apenas partículas do modelo de Gompertz, inidicando a seleção correta do modelo que gerou as medidas, conforme visto na Figura [9.](#page-38-0)

<span id="page-38-0"></span>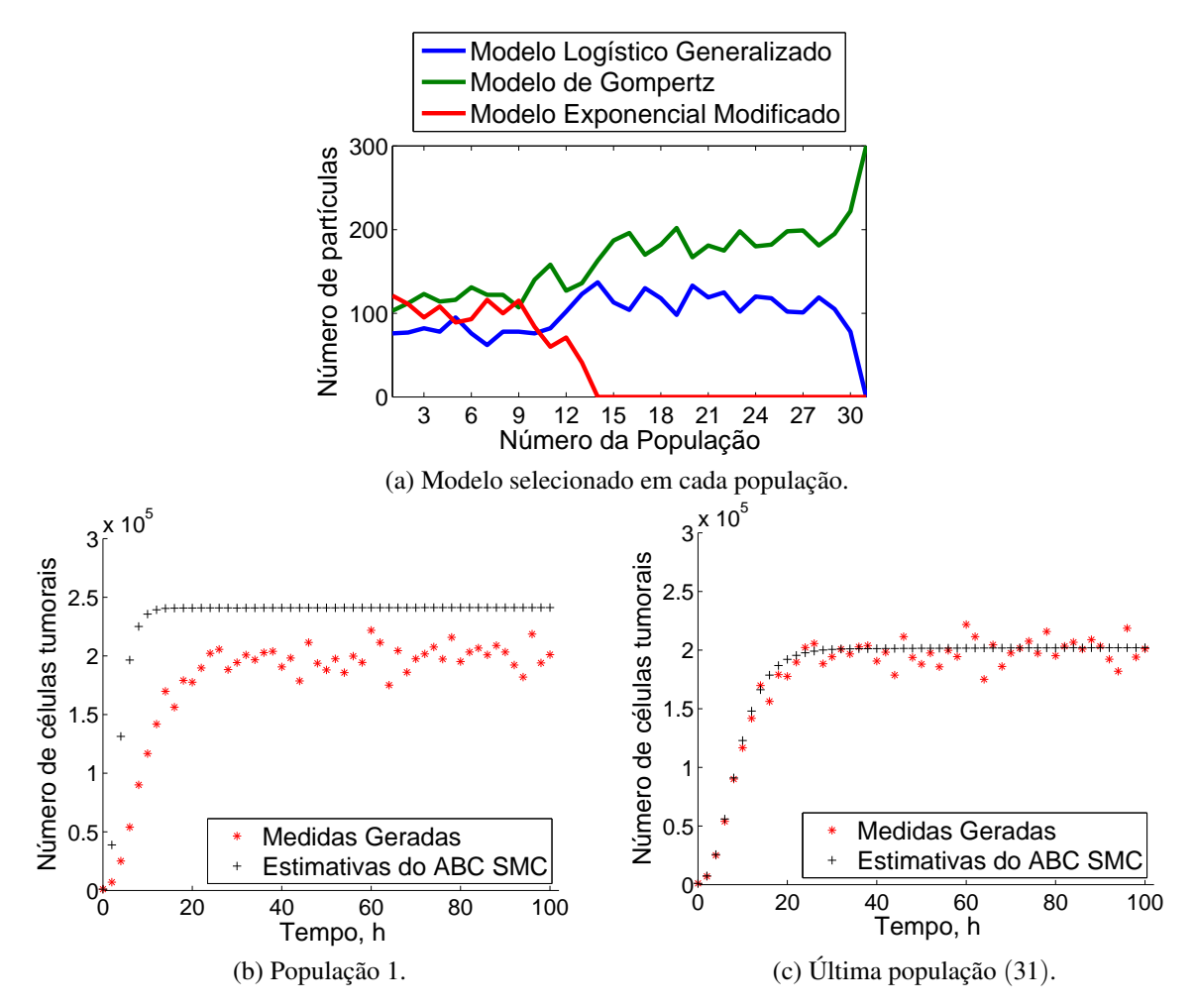

Figura 9 – Modelo de Gompertz células tumorais com quimioterapia.

Os resultados apresentados na Tabela [8](#page-39-0) mostram uma boa concordância entre os valores medidos e estimados via algoritmo ABC, em relação à média de cada parâmetro. No entanto, o parâmetro *µ* apresenta maior dispersão entre os resultados das partículas aceitas na população final.

| População | Parâmetro        | Quantil 0.01           | Média                                                                | Quantil 0.99           |
|-----------|------------------|------------------------|----------------------------------------------------------------------|------------------------|
|           | $\alpha$         | $2.235 \times 10^{-1}$ | $2.387 \times 10^{-1}$                                               | $2.549 \times 10^{-1}$ |
|           | $K_2$            | $1.988 \times 10^{5}$  | $2.021 \times 10^5$                                                  | $2.057 \times 10^5$    |
| 31        | $\mu_2$          | $5.822 \times 10^{1}$  | $1.098 \times 10^{2}$                                                | $1.595 \times 10^{2}$  |
|           | a <sub>2</sub>   | $6.220 \times 10^{2}$  | $7.535 \times 10^{2}$                                                | $8.823 \times 10^{2}$  |
|           | Ka <sub>2</sub>  | $3.447 \times 10^{-2}$ | $5.595 \times 10^{-2}$                                               | $7.933 \times 10^{-2}$ |
|           | Ket <sub>2</sub> |                        | $2.371 \times 10^{-2}$ $4.917 \times 10^{-2}$ $7.513 \times 10^{-2}$ |                        |

<span id="page-39-0"></span>Tabela 8 – Estimativa dos parâmetros para os dados gerados a partir do modelo de Gompertz Células Tumorais com tratamento.

Finalizando a avaliação da seleção de modelo, as medidas foram geradas a partir do modelo Exponencial Modificado com condições iniciais dos dados experimentais de células tumorais:  $N_{i0} = 10^3$ ;  $m_1 = 5.4352mg$ ;  $m_2 = 0mg$  e parâmetros de acordo com a Tabela [2.](#page-30-0)

As medidas foram geradas a partir do problema direto do modelo Exponencial Modificado, com adição de um ruído aleatório com desvio padrão de 5%. As partículas candidatas *a priori* foram geradas através de distribuições uniformes, conforme a Tabela [3.](#page-31-0)

A tolerância inicial foi de 10<sup>13</sup> e a tolerância final foi de  $6 \times 10^9$ , quando todas as partículas aceitas pertencem ao modelo Exponencial Modificado, sinalizando a seleção deste modelo. Observa-se através da Figura [10](#page-40-0) que o ABC selecionou corretamente o modelo que gerou as medidas. Observa-se também que a medida que as tolerâncias vão sendo refinadas os valores estimados vão gradativamente se aproximando das medidas.

<span id="page-40-0"></span>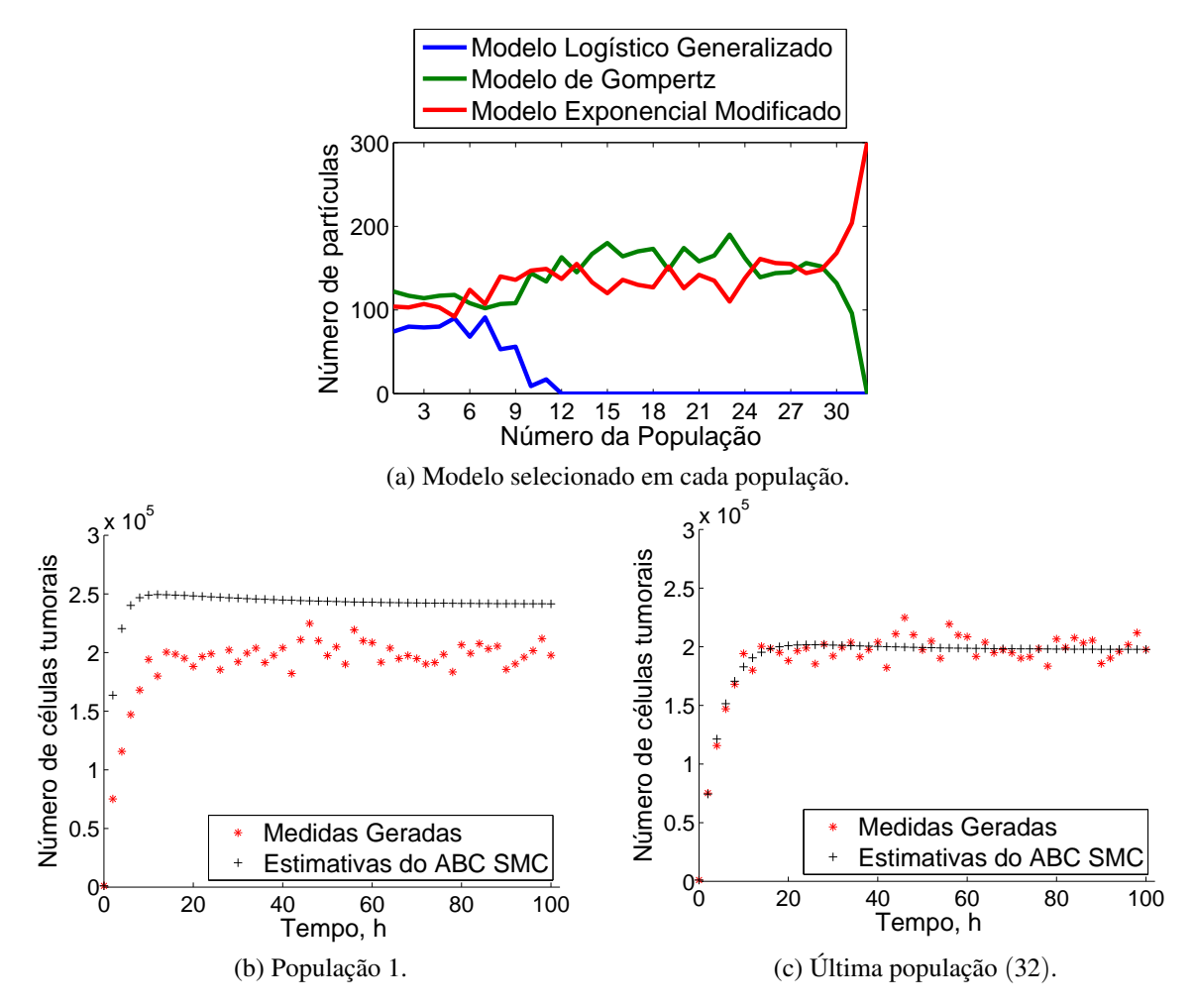

Figura 10 – Modelo Exponencial Modificado, células tumorais com quimioterapia.

Os resultados apresentados na Tabela [9](#page-40-1) mostram uma boa acurácia entre os valores medidos e a média dos parâmetros estimados via algoritmo ABC na última população. O parâmetro *µ* (taxa de tratamento) apresenta maior dispersão entre os resultados dos quantis, em relação aos demais parâmetros.

<span id="page-40-2"></span>

| População | Parâmetro       | Quantil 0.01           | Média                  | Quantil 0.99           |
|-----------|-----------------|------------------------|------------------------|------------------------|
|           | $\alpha_3$      | $1.656 \times 10^{-1}$ | $2.207 \times 10^{-1}$ | $2.900 \times 10^{-1}$ |
|           | $K_3$           | $2.001 \times 10^5$    | $2.057 \times 10^5$    | $2.121 \times 10^5$    |
| 32        | $\mu_3$         | $5.946 \times 10^{1}$  | $9.582 \times 10^{1}$  | $1.361 \times 10^{2}$  |
|           | $a_3$           | $6.231 \times 10^{2}$  | $7.539 \times 10^{2}$  | $8.960 \times 10^{2}$  |
|           | Ka <sub>3</sub> | $3.831 \times 10^{-2}$ | $6.022 \times 10^{-2}$ | $8.234 \times 10^{-2}$ |
|           | $Ket_3$         | $3.569 \times 10^{-2}$ | $5.956 \times 10^{-2}$ | $8.093 \times 10^{-2}$ |

<span id="page-40-1"></span>Tabela 9 – Estimativa dos parâmetros para os dados gerados a partir do modelo Exponencial Modificado Células Tumorais - com tratamento.

### 4.3 Análise de erros relativos para dados gerados

As medidas de precisão utilizadas neste trabalho foram: Mean Absolute Percentage Erro (MAPE), Mean Absolute Deviation (MAD), Mean Squared Deviation (MSD) e Root Mean Square (RMS). MAPE expressa a acurácia do erro em percentagem e foi calculado conforme a Equação [4.1,](#page-41-2) em que  $y_t$  é o dado medido e  $\hat{y}_t$  é o dado estimado.

<span id="page-41-2"></span>
$$
MAPE = \frac{100}{n} \times \sum |\frac{y_t - \widehat{y}_t}{y_t}|
$$
\n(4.1)

<span id="page-41-3"></span>MAD representa o desvio padrão do ajuste em relação à média e foi calculado conforme a Equação [4.2.](#page-41-3)

<span id="page-41-4"></span>
$$
MAD = \frac{1}{n} \times \sum |y_t - \widehat{y}_t|
$$
\n(4.2)

MSD representa o desvio padrão ao quadrado e foi calculado conforme a Equação [4.3.](#page-41-4)

<span id="page-41-5"></span>
$$
MSD = \frac{1}{n} \times \sum |y_t - \widehat{y}_t|^2
$$
\n(4.3)

RMS é a raiz quadrada do valor quadrático médio e foi calculado conforme a Equação [4.4.](#page-41-5)

$$
RMS = \sqrt{\frac{1}{n} \times \sum |y_t - \widehat{y}_t|^2}
$$
 (4.4)

Neste caso, os erros relativos foram calculados entre as medidas geradas e as medidas estimadas pelo algoritmo ABC SMC na última população. Desta forma, foi analisada a relação entre erros relativos e o valor da tolerância na população final.

*Outlier* é um valor atípico que se afasta dos demais dados observados. Em casos de *outliers* o MSD é mais afetado que o MAD. Na Tabela [10](#page-41-0) observou-se altos valores de MSD comparados ao MAD, portanto é provável que as medidas geradas possuam *outliers*.

Para células tumorais, na seleção do modelo Logístico Generalizado, a tolerância da última população foi maior em relação aos demais testes pois o modelo foi selecionado rapidamente, por isso os erros da última população comparados aos dados gerados foi maior.

<span id="page-41-0"></span>Nos demais testes, os valores da tolerância na última população foram próximos, gerando erros relativos entre dados gerados e simulados próximos.

Tabela 10 – Erros relativos para dados gerados. ABC SMC

<span id="page-41-1"></span>

|               | ABC SMC                       |          |                       |                       |                       |  |  |
|---------------|-------------------------------|----------|-----------------------|-----------------------|-----------------------|--|--|
|               |                               | MAPE $%$ | <b>MADE</b>           | <b>MSD</b>            | <b>RMS</b>            |  |  |
|               | Modelo Logístico Generalizado | 4.864    | $6.342 \times 10^3$   | $6.164 \times 10^{7}$ | $7.851 \times 10^3$   |  |  |
| Cél. Normais. | Modelo de Gompertz            | 4.968    | $9.150 \times 10^3$   | $1.446 \times 10^8$   | $1.202 \times 10^{4}$ |  |  |
|               | Modelo Exponencial            | 4.087    | $8.304 \times 10^{3}$ | $1.098 \times 10^{8}$ | $1.048 \times 10^{4}$ |  |  |
|               | Modelo Logístico Generalizado | 33.454   | $1.486 \times 10^4$   | $4.347 \times 10^{8}$ | $2.085 \times 10^{4}$ |  |  |
| Cél. Tumorais | Modelo de Gompertz            | 4.275    | $7.570 \times 10^{3}$ | $1.013 \times 10^8$   | $1.006 \times 10^4$   |  |  |
|               | Modelo Exponencial            | 3.646    | $6.996 \times 10^{3}$ | $7.939 \times 10^{7}$ | $8.910 \times 10^{3}$ |  |  |

# 4.4 Estimativa do ABC SMC para os dados experimentais com tratamento - Células Normais

O código ABC SMC foi aplicado para 300 partículas e para 1000 partículas. Os testes foram reproduzidos a partir da média da triplicata encontrada em [Costa](#page-59-0) [\(2015\)](#page-59-0). Para células normais, observou-se que o aumento do número de partículas resultou em erros relativos menores.

#### <span id="page-42-1"></span>4.4.1 Teste 1: ABC SMC com 300 partículas

No primeiro teste da triplicata com 300 partículas, as condições iniciais correspondem às condições dos experimentos realizados com células normais:  $N_{i0} = 10^4$ ;  $m_1 = 5.4352mg$ ;  $m_2 =$ 0*mg*.

<span id="page-42-0"></span>As partículas candidatas *a priori* foram geradas a partir de distribuições uniformes, conforme a Tabela [11.](#page-42-0)

| Parâmetro                                | Distribuição          |
|------------------------------------------|-----------------------|
| $\alpha_1, \alpha_2, \alpha_3, \alpha_4$ | $U(10^{-3}, 10)$      |
| $K_1, K_2, K_4$                          | $U(10^3, 10^7)$       |
|                                          | U(1,2)                |
| $\mu_1, \mu_2, \mu_3, \mu_4$             | $U(1, 10^5)$          |
| $a1, a_2, a_3, a_4$                      | $U(1, 10^5)$          |
| $Ka1, Ka_2, Ka_3, Ka_4$                  | $U(10^{-2}, 10^{-1})$ |
| $Ket 1, Ket_2, Ket_3, Ket_4$             | $U(10^{-3}, 1)$       |

Tabela 11 – Distribuição *a priori* dos parâmetros.

A tolerância inicial foi de  $8 \times 10^6$  e na última população (19), a tolerância foi de 1.441 $\times$ 10<sup>5</sup> , em que as partículas aceitas foram todas do modelo Exponencial Modificado. Conforme explicado na seção 4.1, a seleção da população final indica o modelo selecionado, visto na Figura [11.](#page-43-0) À medida que as tolerâncias são refinadas os valores estimados aproximam-se dos dados experimentais.

<span id="page-43-0"></span>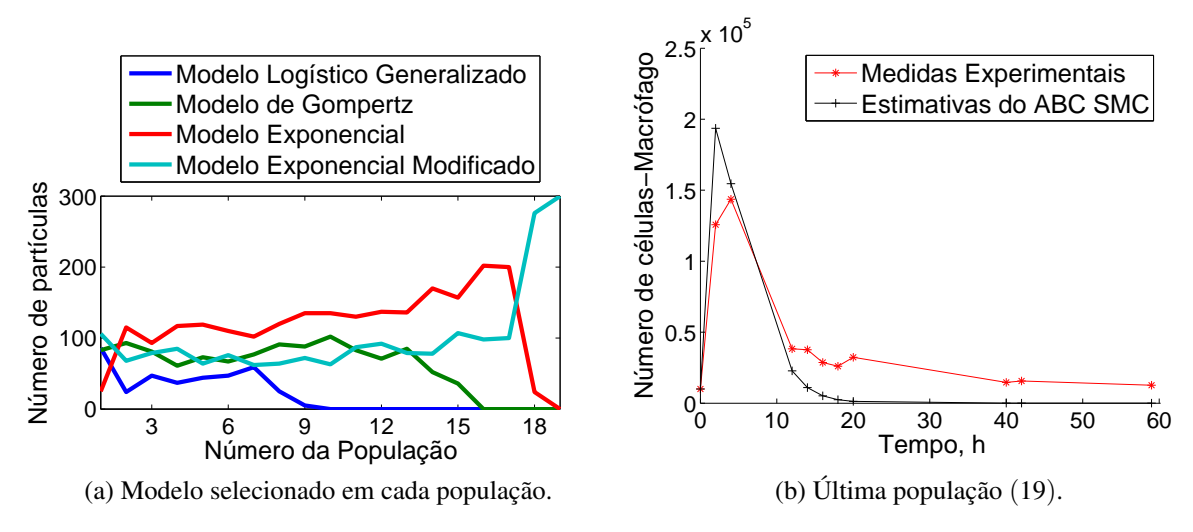

Figura 11 – Dados experimentais de células normais com quimioterapia - 300 partículas.

Os resultados apresentados na Tabela [12](#page-43-1) mostram uma boa conformidade entre os valores medidos e a média estimada via algoritmo ABC. Todavia, alguns parâmetros apresentaram resultados mais dispersos, segundo os quantis. Neste teste, as maiores dispersões ocorreram com α<sup>4</sup> (taxa de crescimento das células), *a*<sup>4</sup> (constante de Holling tipo 2) e *Ket*<sup>4</sup> (constante de eliminação).

| População | Parâmetro       | Quantil 0.01           | Média                  | Quantil 0.99           |
|-----------|-----------------|------------------------|------------------------|------------------------|
|           | $\alpha_4$      | 1.913                  | 4.462                  | 7.348                  |
|           | $K_4$           | $1.511 \times 10^5$    | $2.026 \times 10^5$    | $2.552 \times 10^5$    |
| 19        | $\mu_4$         | $3.237 \times 10^{4}$  | $4.921 \times 10^{4}$  | $6.482 \times 10^{4}$  |
|           | $a_4$           | $1.797 \times 10^{4}$  | $4.429 \times 10^{4}$  | $7.352 \times 10^4$    |
|           | Ka <sub>4</sub> | $3.746 \times 10^{-2}$ | $5.863 \times 10^{-2}$ | $7.801 \times 10^{-2}$ |
|           | $Ket_4$         | $1.659 \times 10^{-1}$ | $3.865 \times 10^{-1}$ | $6.434 \times 10^{-1}$ |

<span id="page-43-1"></span>Tabela 12 – Estimativa dos parâmetros para os dados experimentais Células Normais - com tratamento - Modelo Exponencial Modificado.

#### <span id="page-43-2"></span>4.4.2 Teste 2: ABC SMC com 1000 partículas

Um segundo teste foi realizado com 1000 partículas, as condições iniciais foram as mesmas dos dados experimentais para células normais: *Ni*<sup>0</sup> = 10<sup>4</sup> ;*m*<sup>1</sup> = 5.4352*mg*;*m*<sup>2</sup> = 0*mg*. Para a utilização do algoritmo ABC, as partículas candidatas *a priori* foram geradas a partir de distribuições uniformes apresentadas na Tabela [11.](#page-42-0)

A tolerância inicial foi de  $8 \times 10^6$  e na última população (21), a tolerância foi de 9.223  $\times$   $10^4,$ em que o modelo Exponencial Modificado foi selecionado, visto na Figura [12.](#page-44-0)

<span id="page-44-0"></span>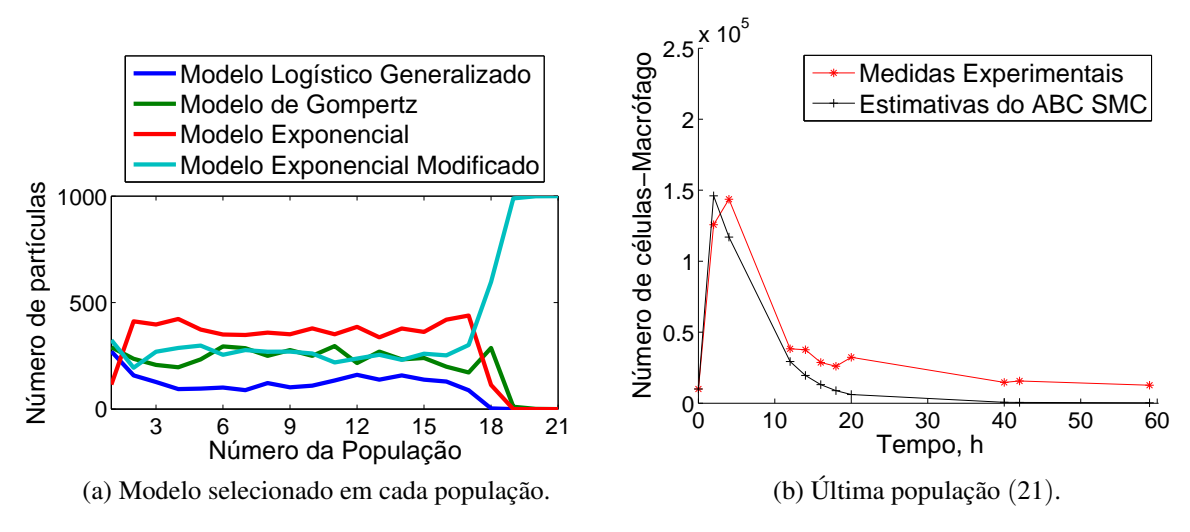

Figura 12 – Dados experimentais de células normais com quimioterapia - 1000 partículas.

Os resultados da Tabela [13](#page-44-1) mostram uma boa estimação para a média dos parâmetros via algoritmo ABC SMC. No entanto, para este teste observa-se que apesar do aumento no número de partículas, a dispersão observada no caso com 300 partículas não foi atenuada.

| População | Parâmetro        | Quantil 0.01           | Média                                         | Quantil 0.99           |
|-----------|------------------|------------------------|-----------------------------------------------|------------------------|
|           | $\alpha_4$       | 0.924                  | 4.777                                         | 8.667                  |
|           | $K_4$            | $8.181 \times 10^{4}$  | $1.515 \times 10^5$                           | $2.174 \times 10^5$    |
| 21        | $\mu_4$          | $1.950 \times 10^{4}$  | $5.313 \times 10^{4}$                         | $9.444 \times 10^4$    |
|           | $a_4$            | $1.624 \times 10^{4}$  | $5.864 \times 10^{4}$                         | $9.243 \times 10^{4}$  |
|           | Ka <sub>4</sub>  | $2.194 \times 10^{-2}$ | $5.361 \times 10^{-2}$                        | $9.173 \times 10^{-2}$ |
|           | Ket <sub>4</sub> | $9.586 \times 10^{-2}$ | $5.123 \times 10^{-1}$ $8.564 \times 10^{-1}$ |                        |

<span id="page-44-1"></span>Tabela 13 – Estimativa dos parâmetros para os dados experimentais Células Normais - com tratamento - Modelo Exponencial Modificado.

# <span id="page-44-2"></span>4.5 Estimativa do Filtro SIR para os dados experimentais com tratamento - Células Normais

O algoritmo do Filtro SIR foi aplicado com 100, 500 e 1000 partículas. Para células normais, observou-se que o aumento do número de partículas não resultou em erros relativos menores. O custo computacional para 100, 500 e 1000 partículas foi respectivamente: 12.780s, 29.063s e 53.685s. Por isso, o aumento do número de partículas não contribuiu na estimação de parâmetros.

Foi observado que o ABC SMC exigiu custos computacionais altos comparados ao filtro de partículas SIR, o que ocorreu devido à exclusão de muitas partículas no algoritmo ABC. O tempo computacional do ABC SMC variou entre dez minutos e duas horas. O algoritmo foi parado ao observar-se que nenhuma partícula era escolhida.

Ao aplicar o filtro de partículas considera-se que o modelo matemático é adequado. Portanto,

inicialmente o ABC SMC foi utilizado para selecionar o modelo de forma menos onerosa, com padrão determinístico. A partir da informação *a priori* fornecida pelo ABC, o Filtro Sir foi então aplicado de forma estocástica apenas ao modelo selecionado, para aprimorar as estimativas de parâmetros.

Para células normais, o modelo selecionado pelo algoritmo ABC SMC foi o modelo Exponencial Modificado. As condições iniciais para células normais foram: $N_{i0} = 10^4$ ;  $m_1 = 5.4352$ mg;  $m_2 =$ 0*mg*.

As partículas *a priori* foram geradas a partir de distribuições uniformes, conforme a Tabela [11.](#page-42-0) Observa-se através da Figura [13](#page-45-0) uma excelente acurácia entre os valores medidos e estimados via algoritmo SIR, dentro de um intervalo de credibilidade de 99%.

<span id="page-45-0"></span>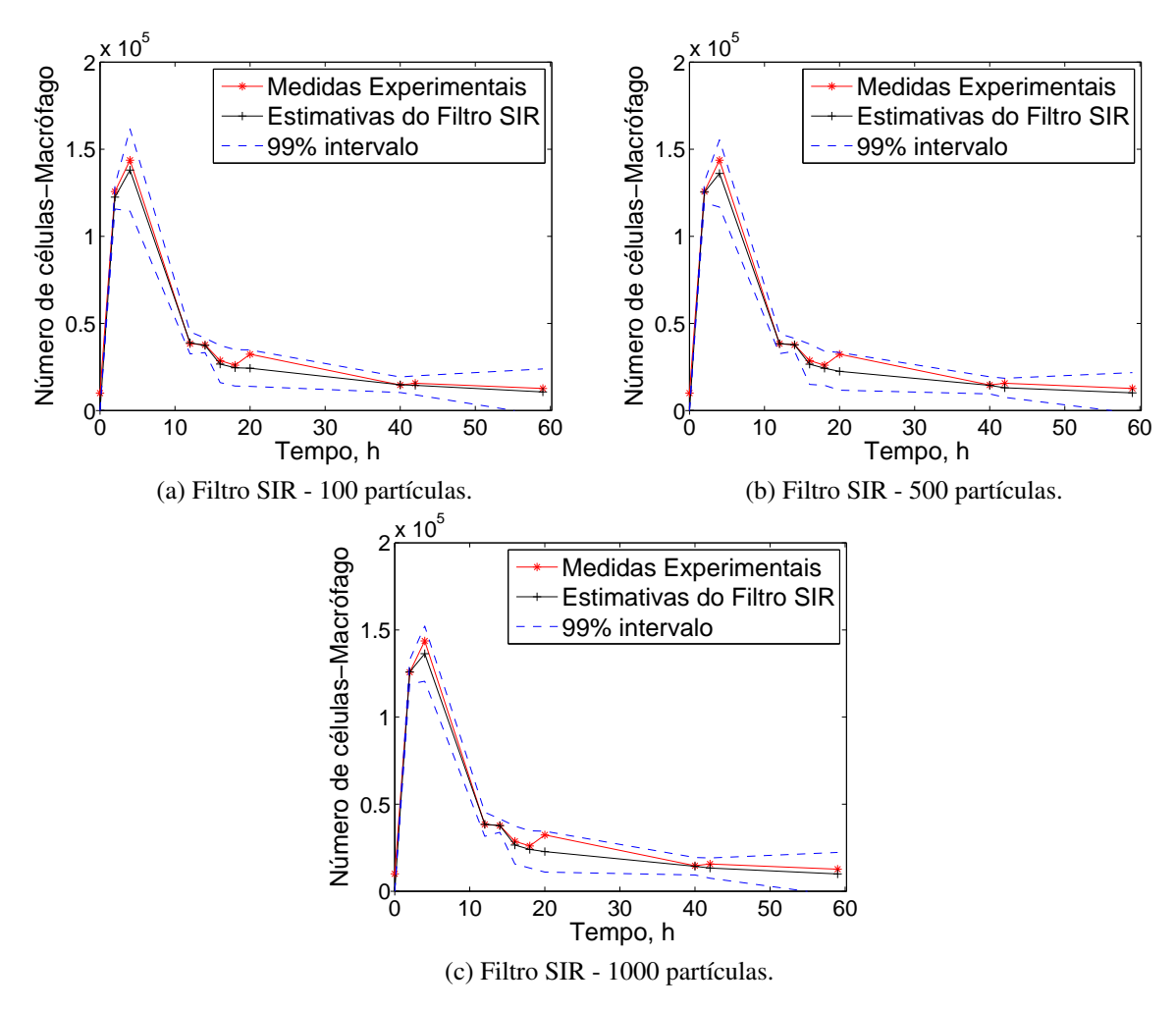

<span id="page-45-1"></span>Figura 13 – Dados experimentais de células normais com quimioterapia - Filtro SIR.

Como no Filtro SIR a reamostragem pode causar degeneração da amostra, realizou-se a avaliação do tamanho efetivo da amostra segundo [Kong, Liu e Wong](#page-59-15) [\(1994\)](#page-59-15), conforme a Equação [4.5.](#page-45-1)

$$
N_e f = \frac{N}{1 + Var(w_k^i)}
$$
\n(4.5)

Onde  $N_e f$  é o tamanho efetivo da amostra,  $N$  é o número de partículas e  $Var(w_i^j)$ *k* ) é a variância dos pesos das partículas em cada passo de tempo. Os resultados estão apresentados na Tabela [14](#page-46-0) e representam bom desempenho do Filtro SIR, sem degeneração amostral.

| Tempo(s)        |         | 2       | 4       | 12      | 14      | 16      |
|-----------------|---------|---------|---------|---------|---------|---------|
| 100 particulas  | 0       | 99.449  | 99.638  | 99.886  | 99.958  | 99.992  |
| 500 particulas  | 0       | 499.869 | 499.969 | 499.961 | 499.993 | 499.997 |
| 1000 particulas | 0       | 999.920 | 999.987 | 999.976 | 999.996 | 999.999 |
| Tempo(s)        | 18      | 20      | 40      | 42      | 59      |         |
| 100 particulas  | 99.985  | 99.966  | 99.933  | 99.994  | 99.981  |         |
| 500 particulas  | 499.997 | 499.990 | 499.967 | 499.997 | 499.996 |         |
| 1000 particulas | 999.998 | 999.996 | 999.982 | 999.999 | 999.998 |         |

<span id="page-46-0"></span>Tabela 14 – Tamanho efetivo da amostra para os dados experimentais Células Normais - com tratamento - Modelo Exponencial Modificado. Filtro SIR

Os parâmetros estimados com 100, 500 e 1000 partículas, no tempo final, encontram-se nas Tabelas [15,](#page-46-1) [16](#page-46-2) e [17,](#page-47-0) respectivamente. Estes resultados apresentaram quantis muito dispersos em relação à média dos parâmetros.

<span id="page-46-1"></span>Tabela 15 – Estimativa dos parâmetros para os dados experimentais Células Normais - com tratamento - Modelo Exponencial Modificado. Filtro SIR - 100 partículas

| Parâmetro       | Quantil 0.01       | Média                  | Quantil 0.99          |
|-----------------|--------------------|------------------------|-----------------------|
| $\alpha_4$      | $1 \times 10^{-3}$ | 3.848                  | 10                    |
| $K_4$           | $1 \times 10^3$    | $3.022 \times 10^5$    | $6.902 \times 10^{5}$ |
| $\mu_4$         |                    | $4.013 \times 10^{4}$  | $1 \times 10^5$       |
| $a_4$           |                    | $6.245 \times 10^{4}$  | $1 \times 10^5$       |
| Ka <sub>4</sub> | $1 \times 10^{-2}$ | $4.875 \times 10^{-2}$ | $1 \times 10^{-1}$    |
| $Ket_4$         | $1 \times 10^{-3}$ | $4.769 \times 10^{-1}$ |                       |

<span id="page-46-2"></span>Tabela 16 – Estimativa dos parâmetros para os dados experimentais Células Normais - com tratamento - Modelo Exponencial Modificado. Filtro SIR - 500 partículas

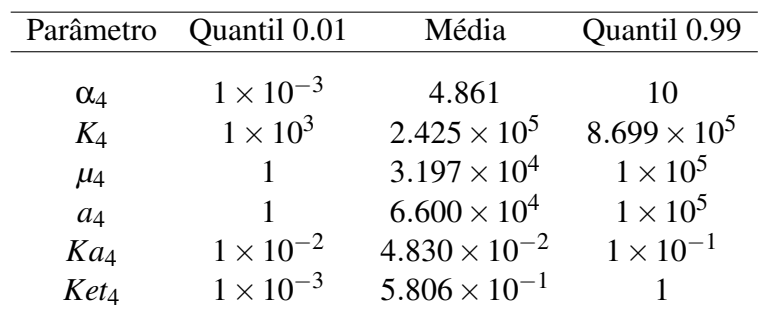

| Parâmetro       | Quantil 0.01       | Média                  | Quantil 0.99        |
|-----------------|--------------------|------------------------|---------------------|
| $\alpha_4$      | $1 \times 10^{-3}$ | 4.784                  | 10                  |
| $K_4$           | $1 \times 10^3$    | $2.677 \times 10^{5}$  | $9.246 \times 10^5$ |
| $\mu_4$         |                    | $3.569 \times 10^{4}$  | $1 \times 10^5$     |
| $a_4$           |                    | $6.268 \times 10^{4}$  | $1 \times 10^5$     |
| Ka <sub>4</sub> | $1 \times 10^{-2}$ | $4.964 \times 10^{-2}$ | $1 \times 10^{-1}$  |
| $Ket_4$         | $1 \times 10^{-3}$ | $6.130 \times 10^{-1}$ |                     |

<span id="page-47-0"></span>Tabela 17 – Estimativa dos parâmetros para os dados experimentais Células Normais - com tratamento - Modelo Exponencial Modificado. Filtro SIR - 1000 partículas

# <span id="page-47-2"></span>4.6 Estimativa do ABC SMC para os dados experimentais com tratamento - Células Tumorais

O código ABC SMC foi aplicado aos dados experimentais encontrados em [Costa](#page-59-0) [\(2015\)](#page-59-0) com 300 partículas e 1000 partículas no intuito de averiguar se o aumento no número de partículas influenciam nas estimativas obtidas. Para células tumorais, observou-se que o aumento do número de partículas não resultou em erros relativos menores, os erros foram muito próximos para 300 e 1000 partículas.

#### <span id="page-47-3"></span>4.6.1 ABC SMC para células tumorais com tratamento e 300 partículas

<span id="page-47-1"></span>O teste foi realizado com 300 partículas, com as mesmas condições iniciais dos experimentos para células tumorais:  $N_{i0} = 10^3; m_1 = 5.4352mg; m_2 = 0mg$ . Foram geradas partículas *a priori* com base nas distribuições uniformes da Tabela [18.](#page-47-1)

| Parâmetro                                | Distribuição          |
|------------------------------------------|-----------------------|
| $\alpha_1, \alpha_2, \alpha_3, \alpha_4$ | $U(10^{-3}, 10)$      |
| $K_1, K_2, K_4$                          | $U(10^3, 10^4)$       |
|                                          | U(1,3)                |
| $\mu_1, \mu_2, \mu_3, \mu_4$             | $U(1, 10^5)$          |
| $a1, a_2, a_3, a_4$                      | $U(1, 10^5)$          |
| $Ka1, Ka_2, Ka_3, Ka_4$                  | $U(10^{-2}, 10^{-1})$ |
| $Ket 1, Ket_2, Ket_3, Ket_4$             | $U(10^{-3}, 1)$       |

Tabela 18 – Distribuição *a priori* dos parâmetros.

A tolerância inicial foi de  $8.5 \times 10^5$  e na última população (32), a tolerância foi de  $5.513 \times 10^3$ . Observa-se através da Figura [14](#page-48-0) que na última população dois modelos ainda são concorrentes: o Logístico Generalizado e o de Gompertz, foram selecionadas 104 partículas do modelo Logístico Generalizado e 196 partículas do modelo de Gompertz. Utilizando o fator de Bayes segundo [Kass e Raftery](#page-59-16) [\(1995\)](#page-59-16) há uma evidência fraca em favor do modelo de Gompertz <span id="page-48-1"></span>(Equação [4.6\)](#page-48-1).

$$
B_{2,1} = \frac{196}{104} = 1.885\tag{4.6}
$$

<span id="page-48-0"></span>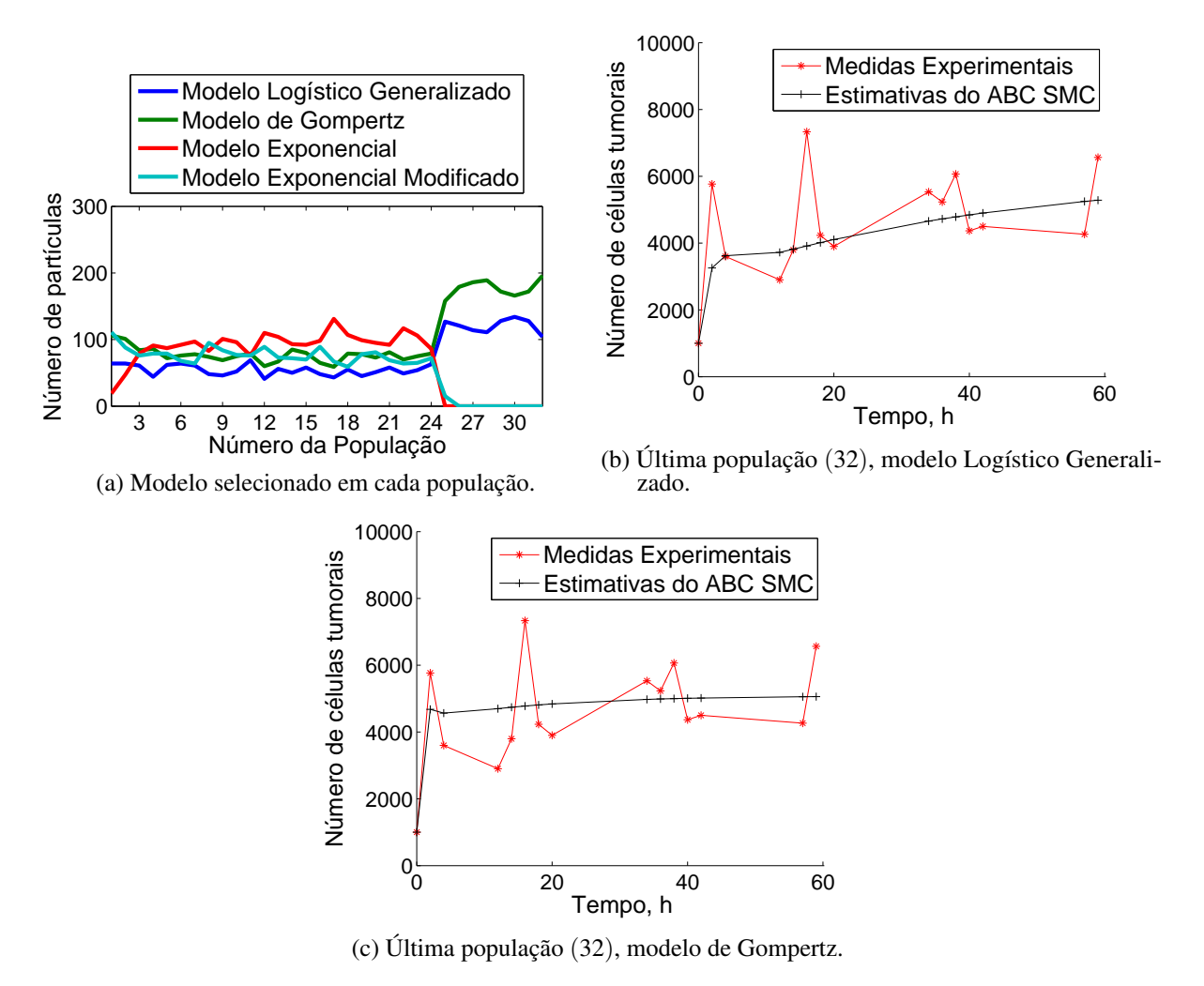

Figura 14 – Dados experimentais de células tumorais com quimioterapia - 300 partículas.

As Tabelas [19](#page-49-0) e [20](#page-49-1) mostram uma boa estimação dos parâmetros, através dos valores médios. Ao observar os quantis, nota-se que houve menor dispersão em relação aos testes realizados para células normais.

| População | Parâmetro       | Quantil 0.01           | Média                  | Quantil 0.99           |
|-----------|-----------------|------------------------|------------------------|------------------------|
|           | $\alpha_1$      | 2.957                  | 3.717                  | 4.365                  |
|           | $K_1$           | $5.446 \times 10^{3}$  | $6.113 \times 10^3$    | $6.624 \times 10^3$    |
|           | $\gamma$        | 1.925                  | 2.062                  | 2.268                  |
| 32        | $\mu_1$         | $2.816 \times 10^{4}$  | $3.646 \times 10^{4}$  | $5.026 \times 10^{4}$  |
|           | a <sub>1</sub>  | $4.542 \times 10^{4}$  | $5.595 \times 10^{4}$  | $6.464 \times 10^{4}$  |
|           | Ka <sub>1</sub> | $4.027 \times 10^{-2}$ | $4.804 \times 10^{-2}$ | $5.786 \times 10^{-2}$ |
|           | $Ket_1$         | $3.306 \times 10^{-1}$ | $4.046 \times 10^{-1}$ | $4.668 \times 10^{-1}$ |

<span id="page-49-0"></span>Tabela 19 – Estimativa dos parâmetros para os dados experimentais Células Tumorais - com tratamento - Modelo Logístico Generalizado.

<span id="page-49-1"></span>Tabela 20 – Estimativa dos parâmetros para os dados experimentais Células Tumorais - com tratamento - Modelo de Gompertz.

| População | Parâmetro        | Quantil 0.01           | Média                                         | Quantil 0.99           |
|-----------|------------------|------------------------|-----------------------------------------------|------------------------|
|           | $\alpha_2$       | 3.109                  | 4.468                                         | 5.771                  |
|           | $K_2$            | $4.188 \times 10^{3}$  | $5.081 \times 10^{3}$                         | $6.107 \times 10^{3}$  |
| 32        | $\mu_2$          | $3.491 \times 10^{4}$  | $5.257 \times 10^{4}$                         | $7.022 \times 10^4$    |
|           | a <sub>2</sub>   | $3.214 \times 10^{4}$  | $4.582 \times 10^{4}$                         | $5.995 \times 10^{4}$  |
|           | Ka <sub>2</sub>  | $4.840 \times 10^{-2}$ | $6.096 \times 10^{-2}$                        | $7.428 \times 10^{-2}$ |
|           | Ket <sub>2</sub> | $3.638 \times 10^{-1}$ | $5.397 \times 10^{-1}$ $7.060 \times 10^{-1}$ |                        |

#### <span id="page-49-2"></span>4.6.2 ABC SMC para células tumorais com tratamento e 1000 partículas

Foi realizado também um teste com 1000 partículas, as condições iniciais foram as mesmas dos experimentos realizados com células tumorais:  $N_{i0} = 10^3$ ;  $m_1 = 5.4352mg$ ;  $m_2 =$ 0*mg*.

As partículas candidatas *a priori* foram geradas a partir das distribuições uniformes da Tabela [18.](#page-47-1) A tolerância inicial foi de 8.5  $\times$  10<sup>5</sup> e na última população (27), a tolerância foi de 1.243  $\times$  10<sup>4</sup>. O algoritmo ABC SMC não conseguiu se definir por um único modelo na última população, tendo os modelos Logistico Generalizado e modelo de Gompertz, selecionado 404 partículas e 538 partículas, respectivamente. Utilizando o fator de Bayes segundo [Kass e Raftery](#page-59-16) [\(1995\)](#page-59-16) há uma evidência fraca em favor do modelo de Gompertz (Equação [4.7\)](#page-49-3).

<span id="page-49-3"></span>
$$
B_{2,1} = \frac{538}{404} = 1.332\tag{4.7}
$$

<span id="page-50-0"></span>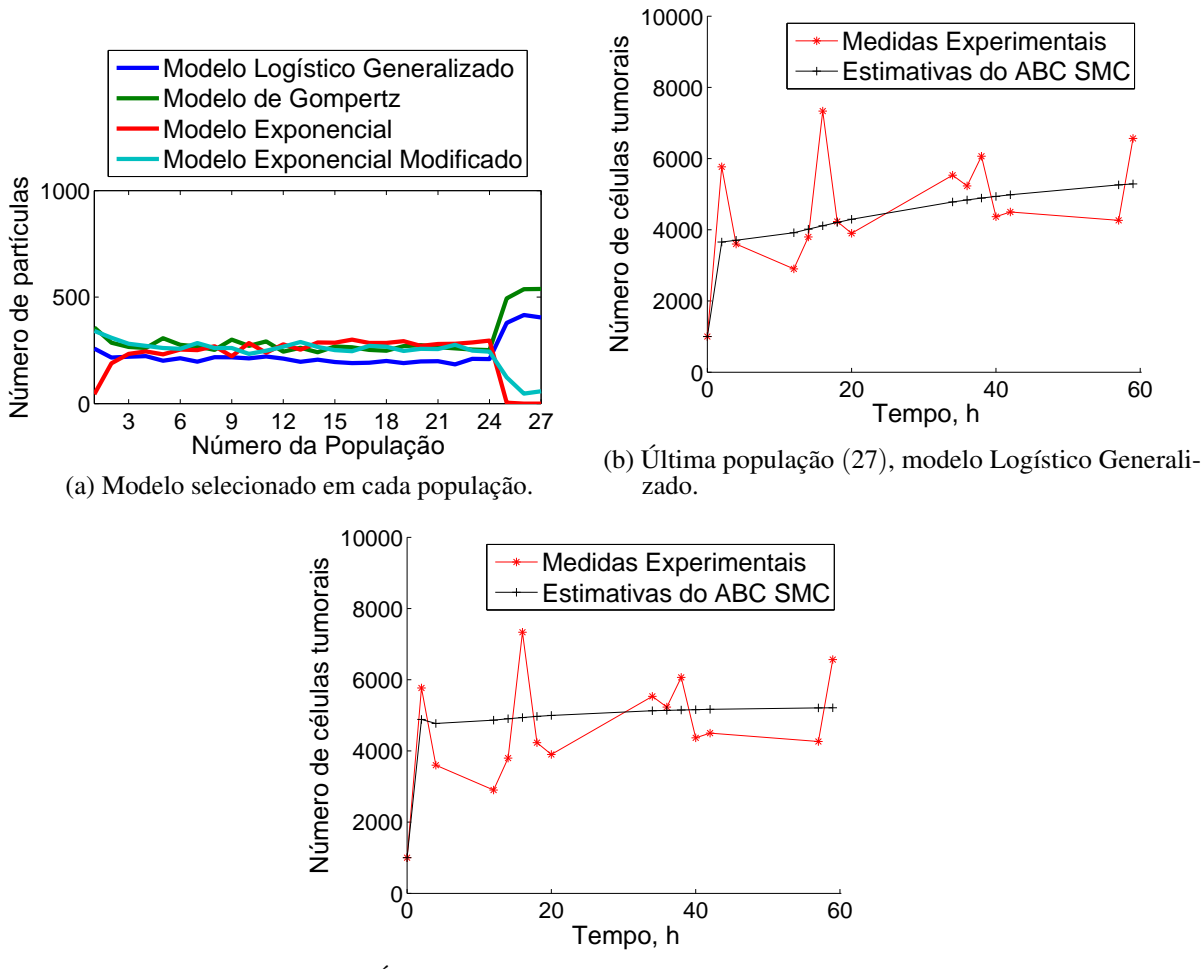

(c) Última população (27), modelo de Gompertz.

Figura 15 – Dados experimentais de células tumorais com quimioterapia - 1000 partículas.

De acordo com as Tabelas [21](#page-50-1) e [22](#page-51-0) nota-se uma boa acurácia entre os valores medidos e estimados via algoritmo ABC, em relação aos valores médios dos parâmetros. Todavia, os quantis mostram que há considerável dispersão quando visto os quantis 0.01 e 0.99 de cada parâmetro.

| População | Parâmetro       | Quantil 0.01           | Média                  | Quantil 0.99           |
|-----------|-----------------|------------------------|------------------------|------------------------|
|           | $\alpha_1$      | 1.618                  | 5.020                  | 8.216                  |
|           | $K_1$           | $3.074 \times 10^{3}$  | $5.812 \times 10^3$    | $8.559 \times 10^{3}$  |
|           | $\gamma$        | 1.263                  | 1.931                  | 2.649                  |
| 27        | $\mu_1$         | $1.483 \times 10^{4}$  | $4.791 \times 10^{4}$  | $8.207 \times 10^{4}$  |
|           | $a_1$           | $1.526 \times 10^{4}$  | $4.907 \times 10^{4}$  | $8.128 \times 10^{4}$  |
|           | Ka <sub>1</sub> | $2.567 \times 10^{-2}$ | $5.382 \times 10^{-2}$ | $8.267 \times 10^{-2}$ |
|           | $Ket_1$         | $1.709 \times 10^{-1}$ | $5.377 \times 10^{-1}$ | $8.598 \times 10^{-1}$ |

<span id="page-50-1"></span>Tabela 21 – Estimativa dos parâmetros para os dados experimentais Células Tumorais - com tratamento - Modelo Logístico Generalizado.

| População | Parâmetro        | Quantil 0.01           | Média                  | Quantil 0.99           |
|-----------|------------------|------------------------|------------------------|------------------------|
|           | $\alpha$         | 1.420                  | 4.885                  | 8.499                  |
|           | $K_2$            | $2.150 \times 10^3$    | $5.239 \times 10^{3}$  | $8.423 \times 10^{3}$  |
| 27        | $\mu_2$          | $1.437 \times 10^{4}$  | $5.315 \times 10^{4}$  | $8.922 \times 10^{4}$  |
|           | a <sub>2</sub>   | $1.077 \times 10^{4}$  | $4.961 \times 10^{4}$  | $8.779 \times 10^{4}$  |
|           | Ka <sub>2</sub>  | $2.755 \times 10^{-2}$ | $5.647 \times 10^{-2}$ | $8.775 \times 10^{-2}$ |
|           | Ket <sub>2</sub> | $1.181 \times 10^{-1}$ | $4.792 \times 10^{-1}$ | $8.500 \times 10^{-1}$ |

<span id="page-51-0"></span>Tabela 22 – Estimativa dos parâmetros para os dados experimentais Células Tumorais - com tratamento - Modelo de Gompertz.

# <span id="page-51-1"></span>4.7 Estimativa do Filtro SIR para os dados experimentais com tratamento - Células Tumorais

O algoritmo do Filtro SIR foi aplicado com 100, 500 e 1000 partículas. Para células tumorais, observou-se que o aumento do número de partículas resultou em erros relativos levemente menores. O custo computacional para 100, 500 e 1000 partículas foi respectivamente: 18.621s, 65.911s e 131.258s. Por isso, o aumento do número de partículas contribuiu brandamente na estimação de parâmetros.

Foi observado que o ABC SMC exigiu custos computacionais altos comparados ao filtro de partículas SIR, o que ocorreu devido à exclusão de muitas partículas. O tempo computacional do ABC SMC variou entre dez minutos e duas horas. O algoritmo foi interrompido ao observar-se que nenhuma partícula era escolhida.

Considera-se que o modelo matemático aplicado ao filtro de partículas é confiável. Por isso, inicialmente o ABC SMC foi utilizado para selecionar o modelo de forma menos onerosa, com padrão determinístico. A partir da informação *a priori* fornecida pelo ABC, o Filtro Sir foi então aplicado de forma estocástica apenas ao modelo selecionado, para aprimorar as estimativas de parâmetros.

Para células tumorais, o modelo de Gompertz foi selecionado pelo algoritmo ABC SMC com maior evidência, em todos os testes. As condições iniciais para células tumorais: $N_{i0} = 10^3; m_1 =$ 5.4352 $mg; m_2 = 0mg$ .

Para a utilização do algoritmo Filtro SIR *a priori* utilizada para os parâmetros foram geradas através das distribuições uniformes da Tabela [18.](#page-47-1)

Observa-se através da Figura [16](#page-52-0) uma execelente concordância entre os valores medidos e estimados via algoritmo SIR, dentro de um intervalo de credibilidade de 99%.

<span id="page-52-0"></span>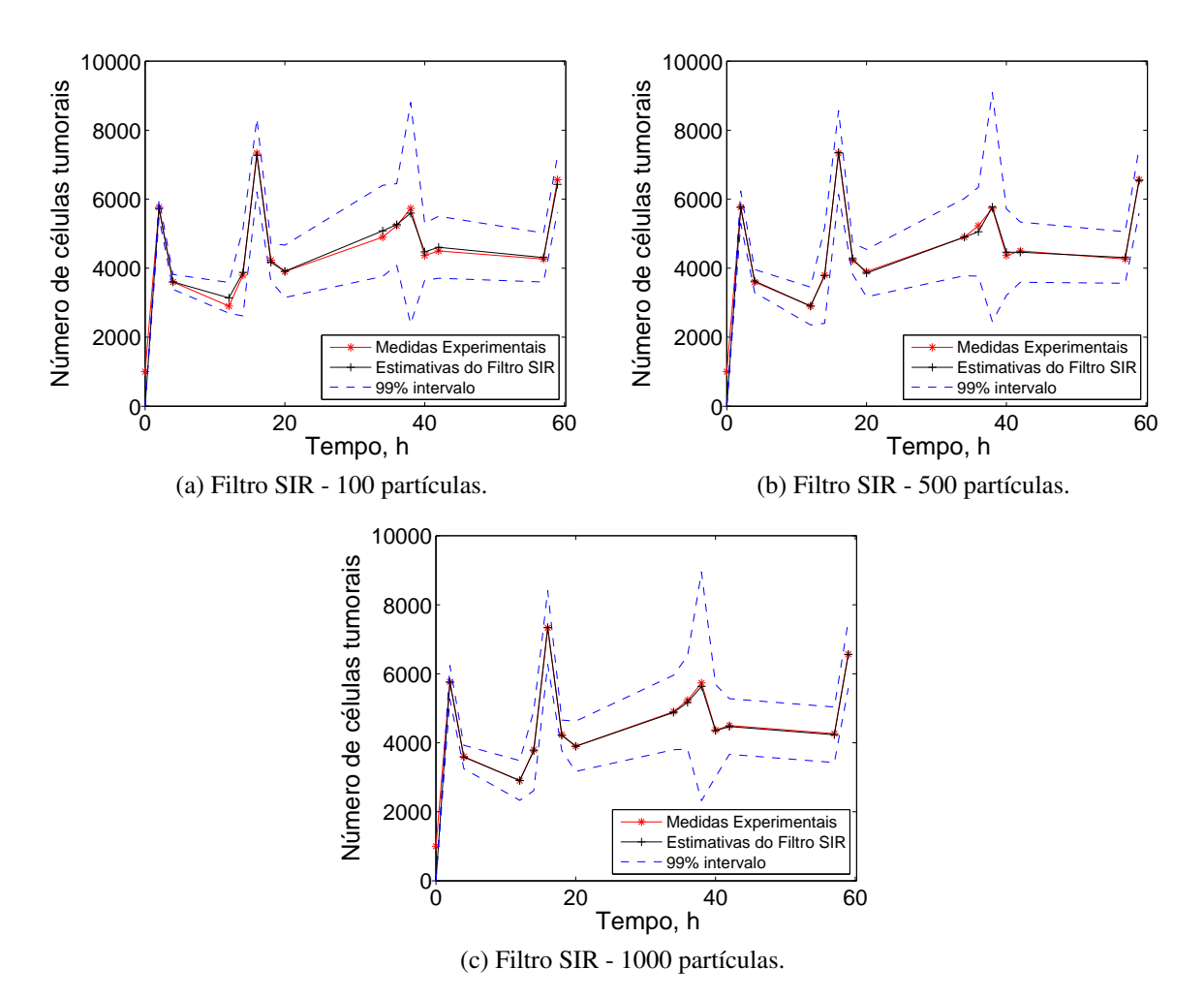

Figura 16 – Dados experimentais de células tumorais com quimioterapia - Filtro SIR - Modelo de Gompertz.

Como no Filtro SIR a reamostragem pode causar degeneração da amostra, realizou-se a avaliação do tamanho efetivo da amostra segundo [Kong, Liu e Wong](#page-59-15) [\(1994\)](#page-59-15), conforme a Equação [4.5.](#page-45-1) Os resultados estão apresentados na Tabela [23](#page-52-1) e representam bom desempenho do Filtro SIR, sem degeneração amostral.

| Tempo(s)        |         | $\mathcal{D}$ | 4       | 12      | 14      | 16      | 18      | 20      |
|-----------------|---------|---------------|---------|---------|---------|---------|---------|---------|
| 100 particulas  |         | 99.763        | 99.095  | 99.674  | 99.920  | 99.923  | 99.785  | 99.865  |
| 500 particulas  | 0       | 499.954       | 499.952 | 499.957 | 499.986 | 499.980 | 499.945 | 499.979 |
| 1000 particulas |         | 999.976       | 999.973 | 999.976 | 999.994 | 999.990 | 999.975 | 999.983 |
| Tempo(s)        | 34      | 36            | 38      | 40      | 42      | 57      | 59      |         |
| 100 particulas  | 99.924  | 99.935        | 99.985  | 99.938  | 99.880  | 99.906  | 99.947  |         |
| 500 particulas  | 499.983 | 499.986       | 499.996 | 499.988 | 499.983 | 499.978 | 499.984 |         |
| 1000 particulas | 999.991 | 999.994       | 999.998 | 999.994 | 999.989 | 999.990 | 999.990 |         |

<span id="page-52-1"></span>Tabela 23 – Tamanho efetivo da amostra para os dados experimentais Células Tumorais - com tratamento - Modelo de Gompertz. Filtro SIR

Os parâmetros estimados no tempo final com 100, 500 e 1000 partículas, encontram-se nas Tabelas [24,](#page-53-0) [25](#page-53-1) e [26,](#page-53-2) respectivamente. Houve grande dispersão das partículas em todos os parâmetros, o que é observado nos quantis. No entanto, para o parâmetro correspondente à capacidade suporte das células (*K*) estes resultados apresentaram menor dispersão.

| Parâmetro        | Quantil 0.01          | Média                  | Quantil 0.99        |
|------------------|-----------------------|------------------------|---------------------|
| $\alpha_2$       | 1.291                 | 4.558                  | 10                  |
| $K_2$            | $5.823 \times 10^{3}$ | $6.432 \times 10^{3}$  | $7.753 \times 10^3$ |
| $\mu_2$          |                       | $3.586 \times 10^{4}$  | $1 \times 10^5$     |
| a <sub>2</sub>   |                       | $3.651 \times 10^{4}$  | $1 \times 10^5$     |
| Ka <sub>2</sub>  | $1 \times 10^{-2}$    | $4.204 \times 10^{-2}$ | $1 \times 10^{-1}$  |
| Ket <sub>2</sub> | $1 \times 10^{-3}$    | $4.924 \times 10^{-1}$ |                     |

<span id="page-53-0"></span>Tabela 24 – Estimativa dos parâmetros para os dados experimentais Células Tumorais - com tratamento - Modelo de Gompertz. Filtro SIR - 100 partículas

<span id="page-53-1"></span>Tabela 25 – Estimativa dos parâmetros para os dados experimentais Células Tumorais - com tratamento - Modelo de Gompertz. Filtro SIR - 500 partículas

| Parâmetro        | Quantil 0.01          | Média                  | Quantil 0.99       |
|------------------|-----------------------|------------------------|--------------------|
| $\alpha$         | 0.855                 | 5.841                  | 10                 |
| $K_2$            | $5.618 \times 10^{3}$ | $7.074 \times 10^3$    | $1 \times 10^4$    |
| $\mu_2$          |                       | $5.651 \times 10^{4}$  | $1 \times 10^5$    |
| a <sub>2</sub>   |                       | $4.795 \times 10^{4}$  | $1 \times 10^5$    |
| Ka <sub>2</sub>  | $1 \times 10^{-2}$    | $4.690 \times 10^{-2}$ | $1 \times 10^{-1}$ |
| Ket <sub>2</sub> | $1 \times 10^{-3}$    | $3.787 \times 10^{-1}$ |                    |

<span id="page-53-2"></span>Tabela 26 – Estimativa dos parâmetros para os dados experimentais Células Tumorais - com tratamento - Modelo de Gompertz. Filtro SIR - 1000 partículas

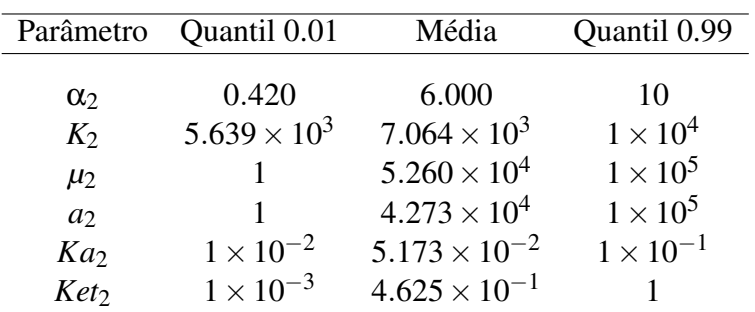

### <span id="page-53-3"></span>4.8 Análise de erros relativos para dados experimentais

As medidas de precisão utilizadas neste trabalho foram: Mean Absolute Percentage Erro (MAPE), Mean Absolute Deviation (MAD), Mean Squared Deviation (MSD) e Root Mean Square (RMS). Como descrito anteriormente, MAPE, MAD, MSD e RMS foram calculados conforme as Equações [4.1,](#page-41-2) [4.2,](#page-41-3) [4.3](#page-41-4) e [4.4,](#page-41-5) respectivamente.

Inicialmente, os erros relativos foram calculados entre as medidas experimentais e as medidas estimadas pelo algoritmo ABC SMC na última população. Desta forma, foi analisada a relação entre erros relativos e o valor da tolerância na população final.

Para células normais, a tolerância na última população da triplicata de 1000 partículas foi menor que da triplicata com 300 partículas. À medida que a tolerância diminuiu, os erros relativos

foram reduzidos.

Para células tumorais, os valores da tolerância na última população foram próximos, gerando erros relativos entre dados experimentais e simulados próximos.

Posteriormente, os erros relativos foram calculados entre as medidas experimentais e as medidas estimadas pelo algoritmo Filtro SIR. Os erros do Filtro SIR foram bem menores que o ABC, indicando que o algoritmo SIR aprimorou as estimativas do código ABC. Esse resultado era esperado uma vez que o código SIR é estocástico, enquanto o código ABC implementado neste trabalho foi determinístico. Tal escolha se deve à utilização do ABC apenas para seleção do modelo, com menor custo computacional em relação ao ABC estocástico.

Em casos de *outliers* o MSD é mais afetado que o MAD. Nas Tabelas [27](#page-54-0) e [28](#page-54-1) observou-se altos valores de MSD comparados ao MAD, portanto é provável que as medidas experimentais possuam *outliers*.

Tabela 27 – Erros relativos para dados experimentais - Células Normais - ABC SMC.

<span id="page-54-0"></span>

| ABC SMC - Cél. Normais |                               |           |                       |                                                             |            |  |
|------------------------|-------------------------------|-----------|-----------------------|-------------------------------------------------------------|------------|--|
|                        |                               | MAPE $\%$ | <b>MADE</b>           | <b>MSD</b>                                                  | <b>RMS</b> |  |
| 300 partículas         | Modelo Exponencial Modificado | 67.370    |                       | $2.201 \times 10^4$ $7.612 \times 10^8$ $2.759 \times 10^4$ |            |  |
| 1000 partículas        | Modelo Exponencial Modificado | 54.401    | $1.589 \times 10^{4}$ | $3.041 \times 10^8$ 1.744 $\times 10^4$                     |            |  |

Tabela 28 – Erros relativos para dados experimentais - Células Tumorais - ABC SMC.

<span id="page-54-1"></span>

| ABC SMC - Cél. Tumorais |                               |          |             |                                                                   |            |  |
|-------------------------|-------------------------------|----------|-------------|-------------------------------------------------------------------|------------|--|
|                         |                               | MAPE $%$ | <b>MADE</b> | <b>MSD</b>                                                        | <b>RMS</b> |  |
| 300 partículas          | Modelo Logístico Generalizado | 15.941   |             | $8.683 \times 10^{2}$ $1.627 \times 10^{6}$ $1.276 \times 10^{3}$ |            |  |
|                         | Modelo de Gompertz            | 20.338   |             | $9.460 \times 10^{2}$ $1.271 \times 10^{6}$ $1.128 \times 10^{3}$ |            |  |
| 1000 partículas         | Modelo Logístico Generalizado | 16.141   |             | $8.495 \times 10^{2}$ $1.423 \times 10^{6}$ $1.193 \times 10^{3}$ |            |  |
|                         | Modelo de Gompertz            | 21.516   |             | $9.682 \times 10^{2}$ $1.302 \times 10^{6}$ $1.141 \times 10^{3}$ |            |  |
|                         |                               |          |             |                                                                   |            |  |

Tabela 29 – Erros relativos para dados experimentais - Células Normais - Filtro SIR.

<span id="page-54-2"></span>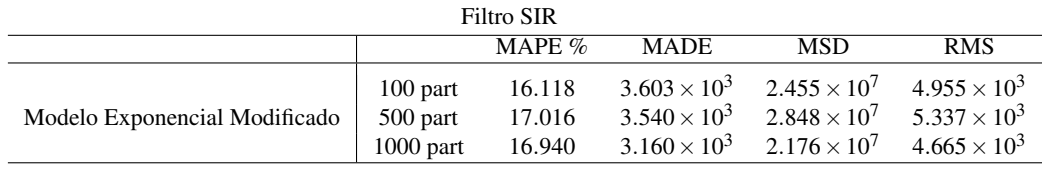

<span id="page-54-3"></span>Tabela 30 – Erros relativos para dados experimentais - Células Tumorais - Filtro SIR.

<span id="page-54-4"></span>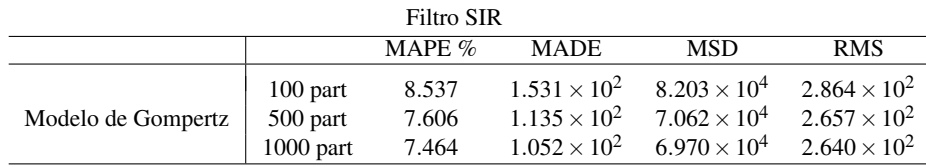

### 4.9 Análise do ABC com Distância Euclidiana Ponderada

As simulações anteriores com o algoritmo ABC SMC utilizaram a distância euclidiana (Equação [4.8\)](#page-55-0) entre dados simulados e observados. Foi realizado um teste para células tumorais com 300 partículas e distância euclidiana ponderada (Equação [4.9\)](#page-55-1). Comparados os resultados, notou-se que a distância euclidiana ponderada gerou estimativas de parâmetros e erros relativos muito próximos aos da distância euclidiana. No entanto, as tolerâncias foram menores para que o algoritmo ABC SMC pudesse selecionar entre os modelos, uma vez que a distância euclidiana ponderada foi menor.

$$
\sqrt{\sum (y_t - \widehat{y}_t)^2} \tag{4.8}
$$

$$
\sqrt{\sum w_t (y_t - \widehat{y}_t)^2} \tag{4.9}
$$

<span id="page-55-1"></span><span id="page-55-0"></span>Onde  $y_t$  é o dado medido,  $\hat{y}_t$  é o dado estimado e  $w_t$  é o peso da partícula em determinado tempo.

Nesta avaliação da distância euclidiana ponderada, as condições iniciais foram: *Ni*<sup>0</sup> =  $10^3$ ;  $m_1 = 5.4352$  $mg$ ;  $m_2 = 0$  $mg$ .

Para a utilização do algoritmo ABC *a priori* utilizada para os parâmetros foi baseda nas distribuições uniformes da Tabela [18.](#page-47-1)

A tolerância inicial foi de 9  $\times$  10<sup>2</sup> e na última população (27), a tolerância foi de 5.815  $\times$  10<sup>1</sup>, em que foram selecionados os modelos Logístico Generalizado e de Gompertz, conforme Figura [17.](#page-56-0) As Tabelas [31](#page-56-1) e [32](#page-57-0) mostram uma boa concordância entre os valores medidos e estimados via algoritmo ABC.

Notou-se que a distância euclidiana ponderada gerou estimativas de parâmetros e erros relativos muito próximos aos da distância euclidiana. No entanto, as tolerâncias foram menores para que o algoritmo ABC SMC pudesse selecionar entre os modelos, uma vez que a distância euclidiana ponderada foi menor.

<span id="page-56-0"></span>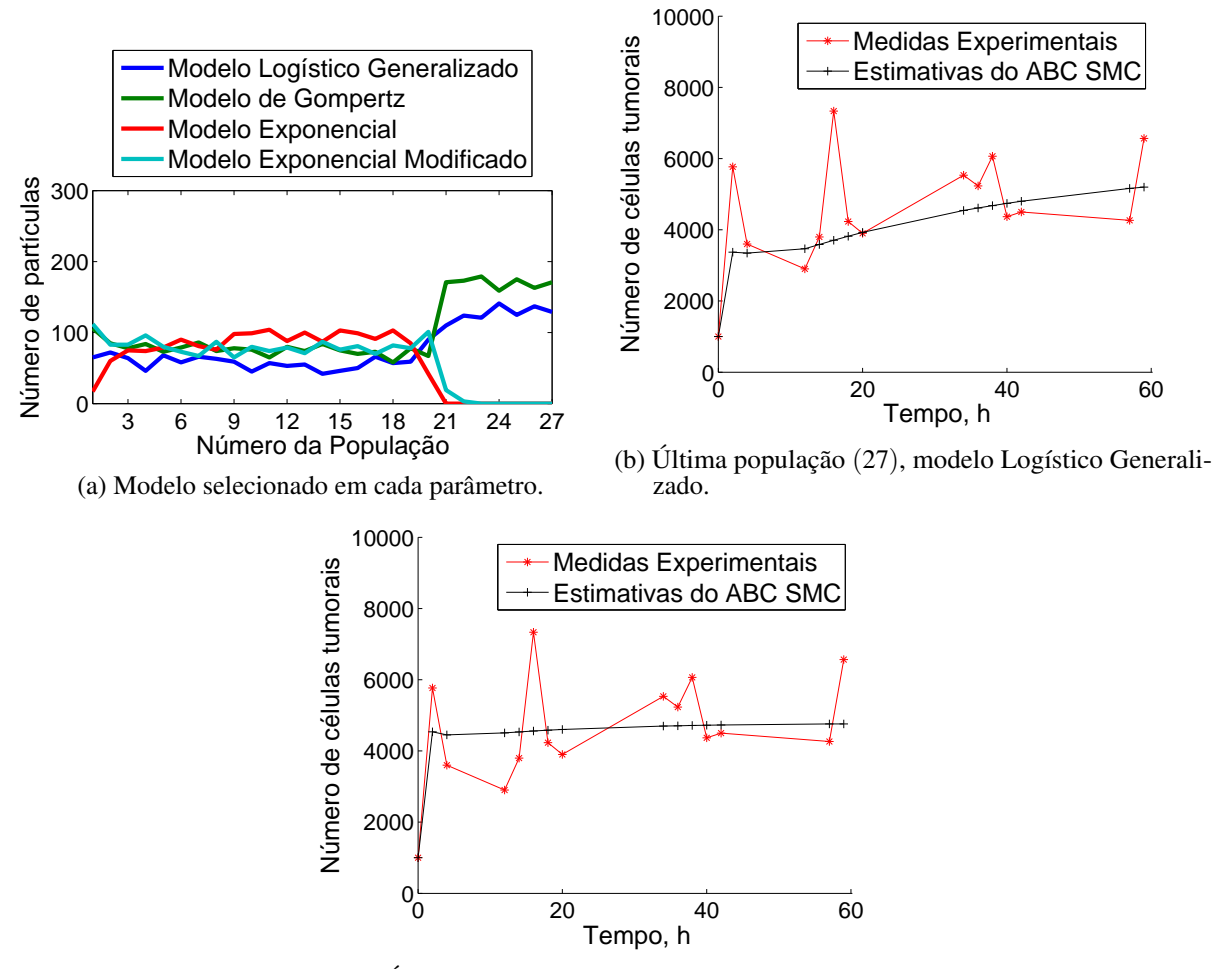

(c) Última população (27), modelo de Gompertz.

Figura 17 – Dados experimentais de células tumorais com quimioterapia - 300 partículas.

<span id="page-56-1"></span>Tabela 31 – Estimativa dos parâmetros para os dados experimentais Células Tumorais - com tratamento - Modelo Logístico Generalizado.

| População | Parâmetro       | Quantil 0.01           | Média                  | Quantil 0.99           |
|-----------|-----------------|------------------------|------------------------|------------------------|
|           | $\alpha_1$      | 3.273                  | 4.585                  | 5.846                  |
|           | $K_1$           | $4.598 \times 10^{3}$  | $5.923 \times 10^{3}$  | $7.110 \times 10^3$    |
|           | $\gamma$        | 1.699                  | 1.982                  | 2.284                  |
| 27        | $\mu_1$         | $2.957 \times 10^{4}$  | $4.492 \times 10^{4}$  | $6.024 \times 10^{4}$  |
|           | $a_1$           | $2.556 \times 10^{4}$  | $4.082 \times 10^{4}$  | $5.383 \times 10^{4}$  |
|           | Ka <sub>1</sub> | $3.795 \times 10^{-2}$ | $5.222 \times 10^{-2}$ | $6.693 \times 10^{-2}$ |
|           | $Ket_1$         | $3.101 \times 10^{-1}$ | $4.461 \times 10^{-1}$ | $5.787 \times 10^{-1}$ |

| População | Parâmetro        | Quantil 0.01           | Média                                         | Quantil 0.99           |
|-----------|------------------|------------------------|-----------------------------------------------|------------------------|
|           | $\alpha_2$       | 3.441                  | 5.431                                         | 7.218                  |
|           | $K_2$            | $3.615 \times 10^{3}$  | $4.780 \times 10^{3}$                         | $5.836 \times 10^3$    |
| 27        | $\mu_2$          | $3.074 \times 10^{4}$  | $4.732 \times 10^{4}$                         | $6.625 \times 10^{4}$  |
|           | a <sub>2</sub>   | $3.599 \times 10^{4}$  | $5.537 \times 10^{4}$                         | $7.706 \times 10^4$    |
|           | Ka <sub>2</sub>  | $4.119 \times 10^{-2}$ | $5.609 \times 10^{-2}$                        | $7.088 \times 10^{-2}$ |
|           | Ket <sub>2</sub> | $2.622 \times 10^{-1}$ | $4.404 \times 10^{-1}$ $6.598 \times 10^{-1}$ |                        |

<span id="page-57-0"></span>Tabela 32 – Estimativa dos parâmetros para os dados experimentais Células Tumorais - com tratamento - Modelo de Gompertz.

Os erros relativos com a distância euclidiana ponderada encontram-se na Tabela [33.](#page-57-1) Notou-se que a distância euclidiana ponderada gerou estimativas de parâmetros e erros relativos muito próximos aos da distância euclidiana.

Tabela 33 – Erros relativos para dados experimentais - Células Tumorais - ABC SMC.

<span id="page-57-1"></span>

| ABC SMC - Cél. Tumorais |                               |          |                       |                       |                       |  |
|-------------------------|-------------------------------|----------|-----------------------|-----------------------|-----------------------|--|
|                         |                               | MAPE $%$ | <b>MADE</b>           | <b>MSD</b>            | <b>RMS</b>            |  |
|                         | Modelo Logístico Generalizado | 16.238   | $8.961 \times 10^{2}$ | $1.714 \times 10^{6}$ | $1.309 \times 10^3$   |  |
| Triplicata 300 part     | Modelo de Gompertz            | 18.892   | $9.226 \times 10^{2}$ | $1.344 \times 10^{6}$ | $1.159 \times 10^{3}$ |  |
|                         | Modelo Logístico Generalizado | 17.721   | 9.793 $times 10^2$    | $1.975 \times 10^{6}$ | $1.405 \times 10^{3}$ |  |
|                         | Modelo de Gompertz            | 22.777   | $9.977 \times 10^{2}$ | $1.387 \times 10^{6}$ | $1.178 \times 10^3$   |  |
|                         | Modelo Logístico Generalizado | 15.995   | $8.491 \times 10^{2}$ | $1.423 \times 10^{6}$ | $1.193 \times 10^{3}$ |  |
|                         | Modelo de Gompertz            | 18.993   | $9.235 \times 10^{2}$ | $1.326 \times 10^6$   | $1.151 \times 10^{3}$ |  |

# <span id="page-58-0"></span>5 CONCLUSÕES E PROPOSTAS DE TRA-BALHOS FUTUROS

Esta verificação permite a aplicação de ABC SMC para selecionar modelos de tratamento de tumores, com a influência da quimioterapia e estende os estudos para os medicamentos administrados por via oral.

Inicialmente, o estudo de seleção de modelo via algoritmo ABC SMC apresentou resultados coerentes, a partir de dados gerados. Tal estudo permitiu verificar a necessidade do ajuste das tolerâncias em cada caso, para evitar altas taxas de rejeição de partículas. Na análise dos dados experimentais, os resultados da estimação de parâmetros por meio do algoritmo ABC SMC apresentou dispersão das partículas, ao analisar os quantis. O resultado do ABC foi então utilizado como informação *a priori* para o filtro de partículas SIR que apresentou bom desempenho, com baixa degeneração e estimativas de parâmetros dentro do intervalo de confiança de 99% em relação aos dados experimentais.

Além disso, a seleção de modelo permite que simulações de tratamentos sejam então exploradas especificamente em cada caso. Portanto, como proposta de trabalho futuro as doses e o intervalo entre elas podem ser variados após a escolha do modelo, tratando cada caso de forma única. Em relação a aprimorar o algoritmo ABC SMC, pode ser realizado um estudo do kernel de perturbação a fim de despender menos tempo computacional descartando muitas partículas com probabilidade zero.

É interessante como trabalho futuro aplicar o algoritmo do filtro SIR a todos os modelos matemáticos candidatos, sem a informação *a priori* fornecida pelo código ABC. Desta forma, é possível avaliar a colaboração da seleção de modelo realizada pelo ABC na estimação de parâmetros realizada pelo filtro SIR.

# Referências

<span id="page-59-10"></span><span id="page-59-2"></span>ABASCAL, F.; ZARDOYA, R.; POSADA, D. Prottest: selection of best-fit models of protein evolution. *Bioinformatics*, Oxford Univ Press, v. 21, n. 9, p. 2104–2105, 2005.

<span id="page-59-8"></span>AKAIKE, H. Information theory and an extension of the maximum likelihood principle. In: *2nd International Symposium on Information Theory*. Budapest, Hungary: [s.n.], 1973.

<span id="page-59-14"></span>ARULAMPALAM, M. S. et al. A tutorial on particle filters for online nonlinear/non-gaussian bayesian tracking. *IEEE Transactions on signal processing*, Ieee, v. 50, n. 2, p. 174–188, 2002.

<span id="page-59-11"></span>BAYES, T.; PRICE, R.; CANTON, J. *An essay towards solving a problem in the doctrine of chances*. [S.l.]: C. Davis, Printer to the Royal Society of London, 1763.

<span id="page-59-6"></span>BEAUMONT, M. A.; ZHANG, W.; BALDING, D. J. Approximate bayesian computation in population genetics. *Genetics*, Genetics Soc America, v. 162, n. 4, p. 2025–2035, 2002.

<span id="page-59-4"></span>BERTALANFFY, L. V. General system theory. *New York*, v. 41973, n. 1968, p. 40, 1968.

<span id="page-59-9"></span>BURNHAM, K. P.; ANDERSON, D. R. *Model selection and multimodel inference: a practical information-theoretic approach*. Colorado, USA: Springer Science & Business Media, 2003.

<span id="page-59-0"></span>COSTA, J. M. J. da. *Problema de estimativa de estado e de estimativa simultânea de modelos e parâmetros em crescimento de tumores*. Tese (Doutorado) — Universidade Federal do Rio de Janeiro, 2015.

<span id="page-59-1"></span>COSTA, J. M. J. da; ORLANDE, H. R. B.; SILVA, W. B. da. Model selection and parameter estimation in tumor growth models using approximate bayesian computation-abc. 2017.

<span id="page-59-3"></span>GERLEE, P. The model muddle: in search of tumor growth laws. *Cancer research*, AACR, v. 73, n. 8, p. 2407–2411, 2013.

<span id="page-59-7"></span>GOMPERTZ, B. On the nature of the function expressive of the law of human mortality, and on a new mode of determining the value of life contingencies. *Philosophical transactions of the Royal Society of London*, JSTOR, v. 115, p. 513–583, 1825.

<span id="page-59-13"></span>HAMMERSLEY, J. M.; HANDSCOMB, D. C. *Monte Carlo Methods*. [S.l.]: Chapman and Hall, 1964.

<span id="page-59-5"></span>HERMAN, A. B.; SAVAGE, V. M.; WEST, G. B. A quantitative theory of solid tumor growth, metabolic rate and vascularization. *PloS one*, Public Library of Science, v. 6, n. 9, p. e22973, 2011.

<span id="page-59-12"></span>KALMAN, R. E. et al. A new approach to linear filtering and prediction problems. *Journal of basic Engineering*, v. 82, n. 1, p. 35–45, 1960.

<span id="page-59-16"></span>KASS, R. E.; RAFTERY, A. E. Bayes factors. *Journal of the american statistical association*, Taylor & Francis Group, v. 90, n. 430, p. 773–795, 1995.

<span id="page-59-15"></span>KONG, A.; LIU, J. S.; WONG, W. H. Sequential imputations and bayesian missing data problems. *Journal of the American statistical association*, Taylor & Francis, v. 89, n. 425, p. 278–288, 1994.

<span id="page-60-4"></span>LAIRD, A. K. Dynamics of tumour growth. *British journal of cancer*, Nature Publishing Group, v. 18, n. 3, p. 490, 1964.

<span id="page-60-7"></span>MARJORAM, P. et al. Markov chain monte carlo without likelihoods. *Proceedings of the National Academy of Sciences*, National Acad Sciences, v. 100, n. 26, p. 15324–15328, 2003.

<span id="page-60-3"></span>MENDELSOHN, M. L. Autoradiographic analysis of cell proliferation in spontaneous breast cancer of c3h mouse. iii. the growth fraction 2. *Journal of the National Cancer Institute*, Oxford University Press, v. 28, n. 5, p. 1015–1029, 1962.

<span id="page-60-6"></span>NETO, M. G. *Modelagem farmacocinética e análise de sistemas lineares para a predição da concentração de medicamentos no corpo humano*. Tese (Doutorado) — Universidade de São Paulo, 2012.

<span id="page-60-10"></span>NETO, M. G.; FERREIRA, M. S.; YANAGIHARA, J. I. Development and validation of a pharmacokinetic model using linear system analysis for the prediction of medicaments distribution in the human body. 2012.

<span id="page-60-5"></span>PINHO, S. T. R. d. et al. A mathematical model for the effect of anti-angiogenic therapy in the treatment of cancer tumours by chemotherapy. *Nonlinear Analysis: Real World Applications*, Elsevier, v. 14, n. 1, p. 815–828, 2013.

<span id="page-60-14"></span>PITT, M. K.; SHEPHARD, N. Filtering via simulation: Auxiliary particle filters. *Journal of the American statistical association*, Taylor & Francis, v. 94, n. 446, p. 590–599, 1999.

<span id="page-60-11"></span>PRITCHARD, J. K. et al. Population growth of human y chromosomes: a study of y chromosome microsatellites. *Molecular biology and evolution*, SMBE, v. 16, n. 12, p. 1791–1798, 1999.

<span id="page-60-9"></span>RATMANN, O. et al. Model criticism based on likelihood-free inference, with an application to protein network evolution. *Proceedings of the National Academy of Sciences*, National Acad Sciences, v. 106, n. 26, p. 10576–10581, 2009.

<span id="page-60-8"></span>RATMANN, O. et al. Using likelihood-free inference to compare evolutionary dynamics of the protein networks of h. pylori and p. falciparum. *PLoS Computational Biology*, Public Library of Science, v. 3, n. 11, p. e230, 2007.

<span id="page-60-12"></span>RIBEIRO, M. I. Kalman and extended kalman filters: Concept, derivation and properties. *Institute for Systems and Robotics*, v. 43, 2004.

<span id="page-60-2"></span>RICHARDS, F. A flexible growth function for empirical use. *Journal of experimental Botany*, Soc Experiment Biol, v. 10, n. 2, p. 290–301, 1959.

<span id="page-60-1"></span>RODIGHERI, S. M. et al. Quimioterapia metronômica em cães e gatos revisão de literatura. *Clín. vet*, p. 40–48, 2013.

<span id="page-60-0"></span>RODRIGUES, D. S. Modelagem matemática em câncer: dinâmica angiogênica e quimioterapia anti-neoplásica. Universidade Estadual Paulista (UNESP), 2011.

<span id="page-60-15"></span>RODRIGUES, D. S.; PINHO, S. T.; MANCERA, P. F. Um modelo matemático em quimioterapia. *TEMA (São Carlos)*, SciELO Brasil, v. 13, n. 1, p. 01–12, 2012.

<span id="page-60-13"></span>RUBIN, D. B. The calculation of posterior distributions by data augmentation: Comment: A noniterative sampling/importance resampling alternative to the data augmentation algorithm for creating a few imputations when fractions of missing information are modest: The sir algorithm. *Journal of the American Statistical Association*, JSTOR, v. 82, n. 398, p. 543–546, 1987.

<span id="page-61-4"></span>SILVA, W. B. da. *Aplicação de filtros de partículas para a assimilação de dados em problemas de fronteira móvel*. Tese (Doutorado) — Universidade Federal do Rio de Janeiro, 2012.

<span id="page-61-3"></span>SISSON, S. A.; FAN, Y.; TANAKA, M. M. Sequential monte carlo without likelihoods. *Proceedings of the National Academy of Sciences*, National Acad Sciences, v. 104, n. 6, p. 1760–1765, 2007.

<span id="page-61-1"></span>TEIXEIRA, L. A.; FONSECA, C. O. *De doença desconhecida a problema de saúde pública: o INCA e o controle do câncer no Brasil*. Rio de Janeiro, Brasil: Ministério da Saúde, 2007.

<span id="page-61-2"></span>TONI, T. et al. Approximate bayesian computation scheme for parameter inference and model selection in dynamical systems. *Journal of the Royal Society Interface*, The Royal Society, v. 6, n. 31, p. 187–202, 2009.

<span id="page-61-5"></span><span id="page-61-0"></span>VIEIRA, R.; BISCAIA, E. Direct methods for consistent initialization of dae systems. *Computers & Chemical Engineering*, Elsevier, v. 25, n. 9, p. 1299–1311, 2001.